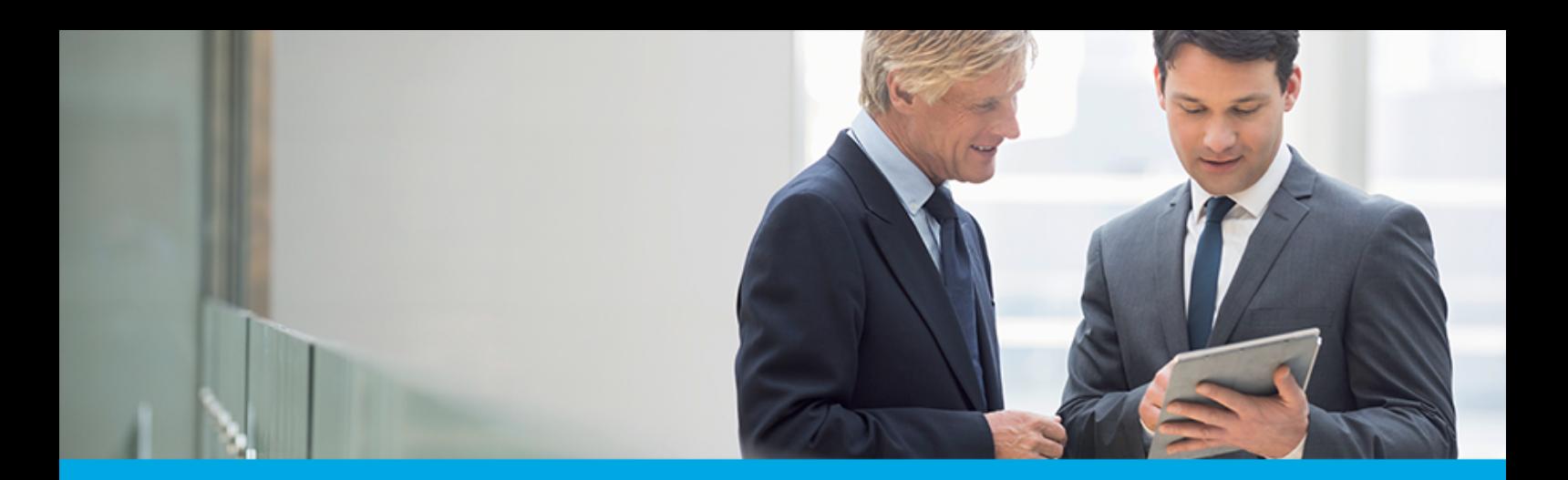

Oprogramowanie dla bankowości.

## **Dokumentacja użytkownika systemu**

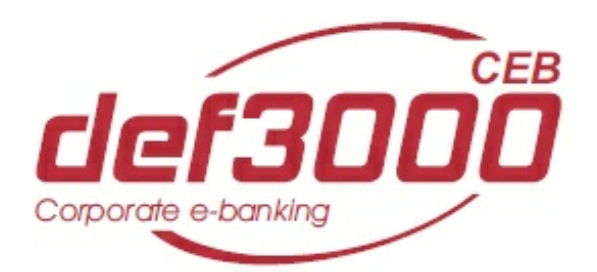

## **Import Eksport Danych**

Identyfikator dokumentu: DOC.UZT\_def3000\_CEB\_2.46.001C\_Import\_Eksport\_Danych Wersja systemu: 2.46.001C Data wydania dokumentu: 06.07.2018 Przeznaczenie dokumentu: poufny, zewnętrzny Wersja dokumentu: 2

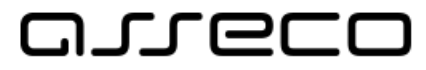

asseco.pl

## anneco

## Spis treści

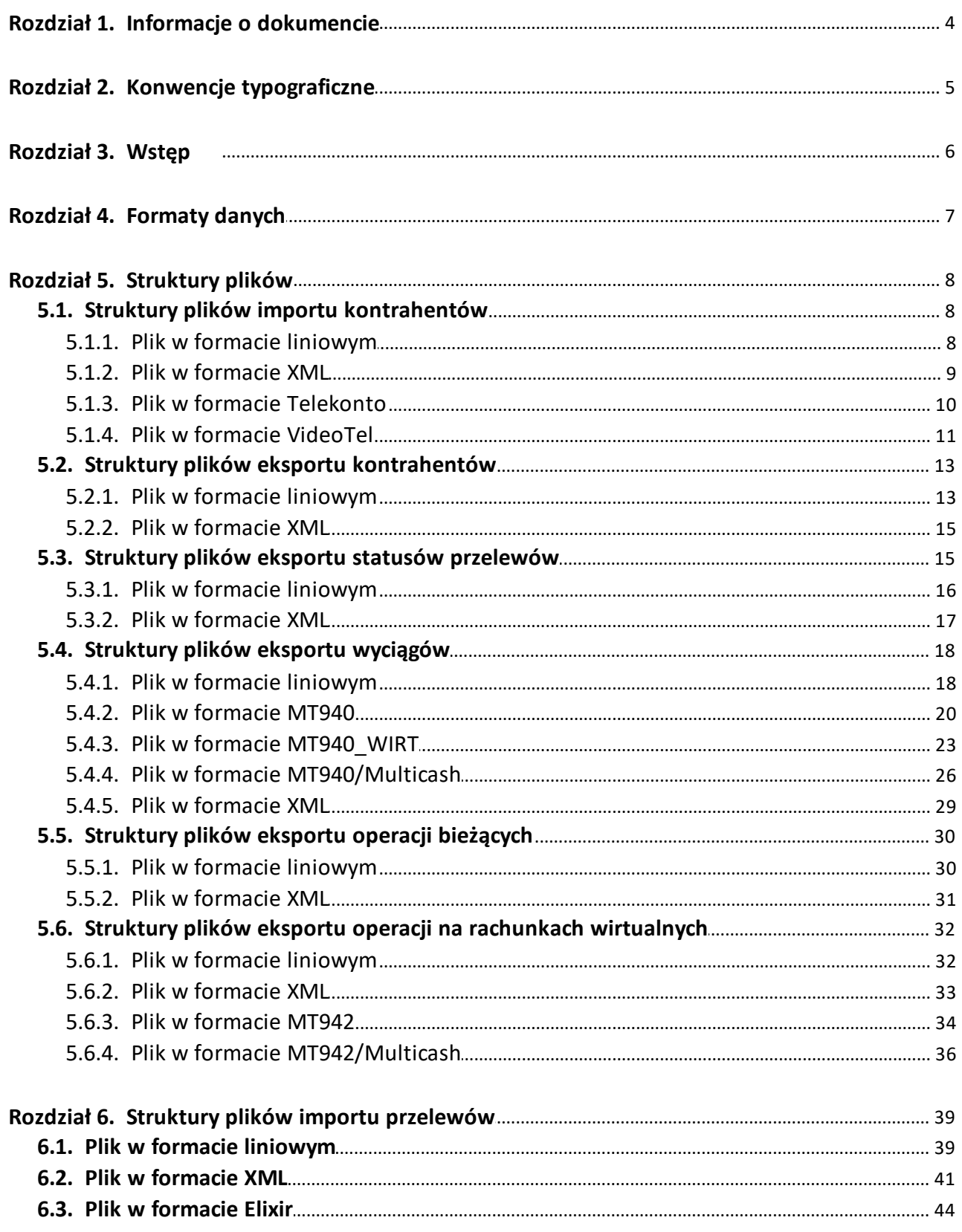

## anneco

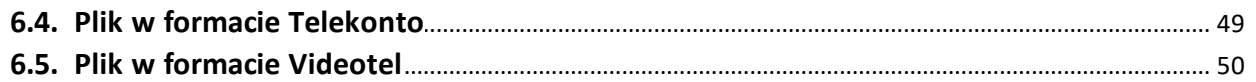

## <span id="page-3-0"></span>**Rozdział 1. Informacje o dokumencie**

Niniejszy dokument jest dokumentacją użytkownika systemu def3000/CEB w wersji 2.46.001C.

Historia zmian:

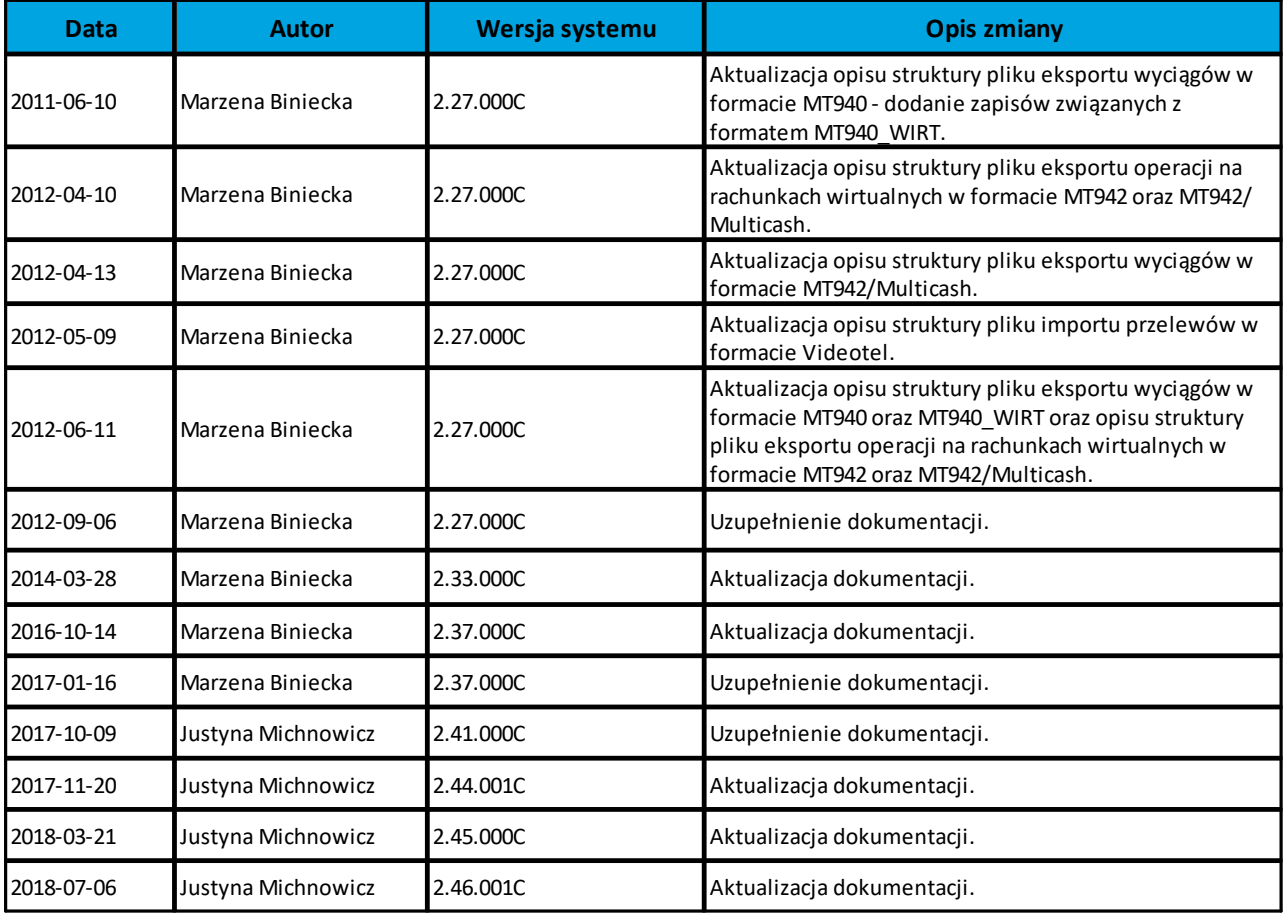

# anreco

## <span id="page-4-0"></span>**Rozdział 2. Konwencje typograficzne**

W dokumentacji stosowane są następujące konwencje typograficzne:

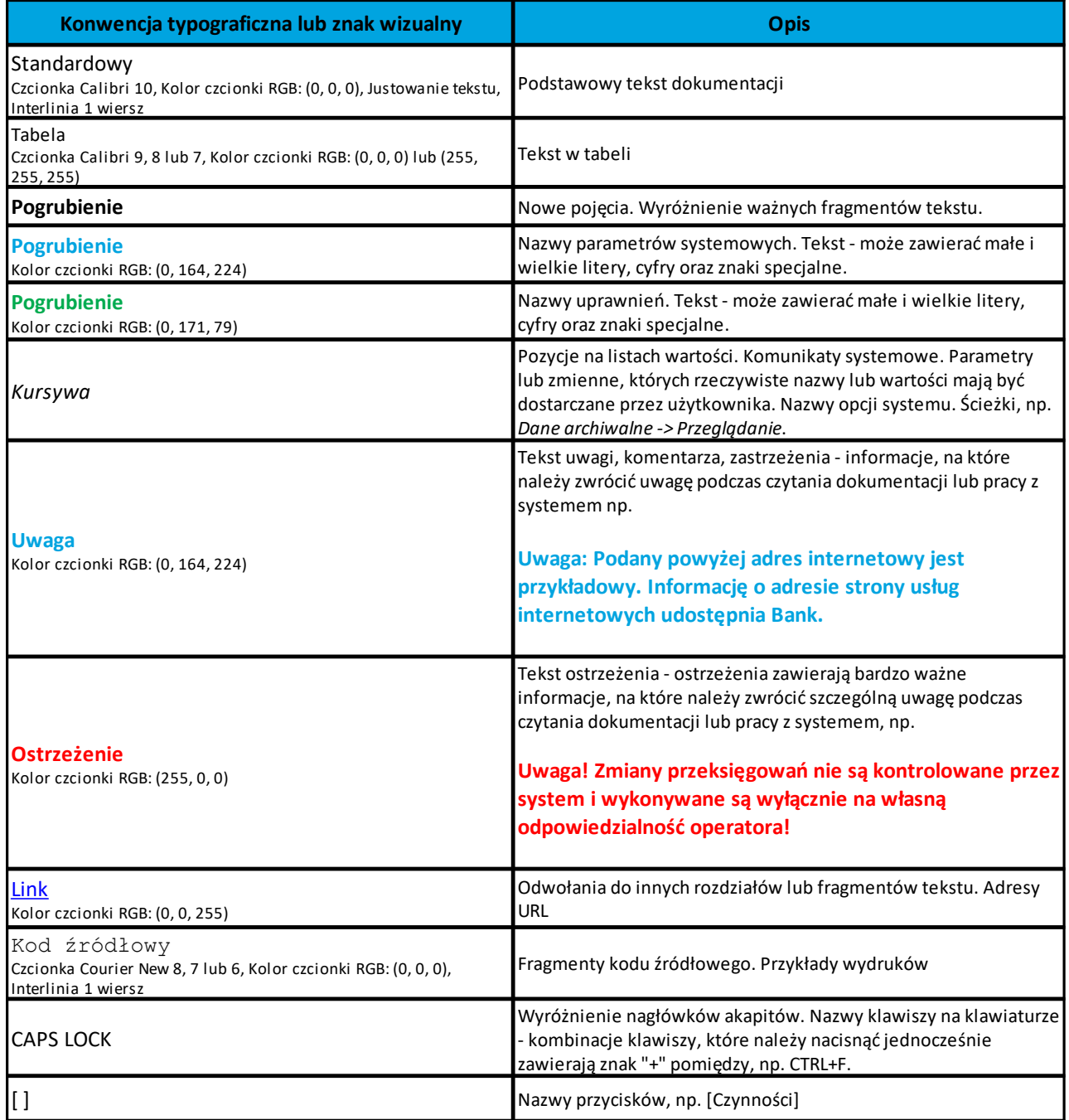

## anreco

## <span id="page-5-0"></span>**Rozdział 3. Wstęp**

Niniejszy dokument zawiera opis formatów i struktur plików wykorzystywanych w aplikacji def3000/CEB do importu i eksportu danych.

## <span id="page-6-0"></span>**Rozdział 4. Formaty danych**

System def3000/CEB pozwala na import i eksport danych w różnych stałych oraz definiowanych formatach plików. Poniżej przedstawione są dostępne formaty danych przeznaczone dla importu i eksportu danych, z podziałem na poszczególne opcje systemu.

Format importu przelewów zwykłych: XML, Eliksir, Liniowy, Telekonto, Videotel.

arreco

Format importu przelewów podatku: XML, Eliksir, Liniowy, Videotel.

Format importu kontrahentów: XML, Liniowy, Telekonto, Videotel.

Format eksportu kontrahentów: XML, Liniowy.

Format eksportu statusów przelewów: XML, Liniowy.

Format eksportu wyciągów: XML, Liniowy, MT940, MT940\_WIRT MT940/Multicash.

Format eksportu operacji bieżących: XML, Liniowy.

Format eksportu operacji na rachunkach wirtualnych: XML, Liniowy, MT942, MT942/Multicash.

# oureco

## <span id="page-7-0"></span>**Rozdział 5. Struktury plików**

Pliki w formatach XML, Elixir, Płatnik, Telekonto, Videotel, MT940, MT940/Multicash, MT942 oraz MT942/ Multisah mają stałą określoną strukturę i użytkownik nie może jej zmieniać. Struktura pliku liniowego jest definiowana w pliku schema.ini i wczytywana w opcji *Konfiguracja -> Parametry aplikacji -> Import struktury*.

Dla danych w formacie XML niedozwolone są następujące znaki: '&', '<', '>'. Jeśli w pliku XML wystąpią takie znaki będzie on traktowany jako niepoprawny. Dla powyższych znaków należy koniecznie zastosować następujące zamienniki:

'&' - & '<' - &lt;  $'$  - >

## <span id="page-7-1"></span>**5.1. Struktury plików importu kontrahentów**

### <span id="page-7-2"></span>**5.1.1. Plik w formacie liniowym**

W formacie liniowym dane kontrahentów importowane są z pliku tekstowego o strukturze opisanej w pliku schema.ini.

Informacja o pojedynczym kontrahencie zajmuje jedną linię (rekord) zakończoną znakami <CRLF>. Każda linia składa się z pól zawierających dane kontrahenta. Pola występują w pliku w określonej kolejności, zgodnie z opisem struktury ze schema.ini. Pola oddzielone są separatorem (określonym w pliku schema.ini). Polskie znaki są kodowane w ISO 8859-2.

Dopuszczalny zestaw pól opisujących kontrahenta wraz z formatem danych dla każdego pola przedstawiono w tabeli:

**N** - pole numeryczne

**C** - pole tekstowe

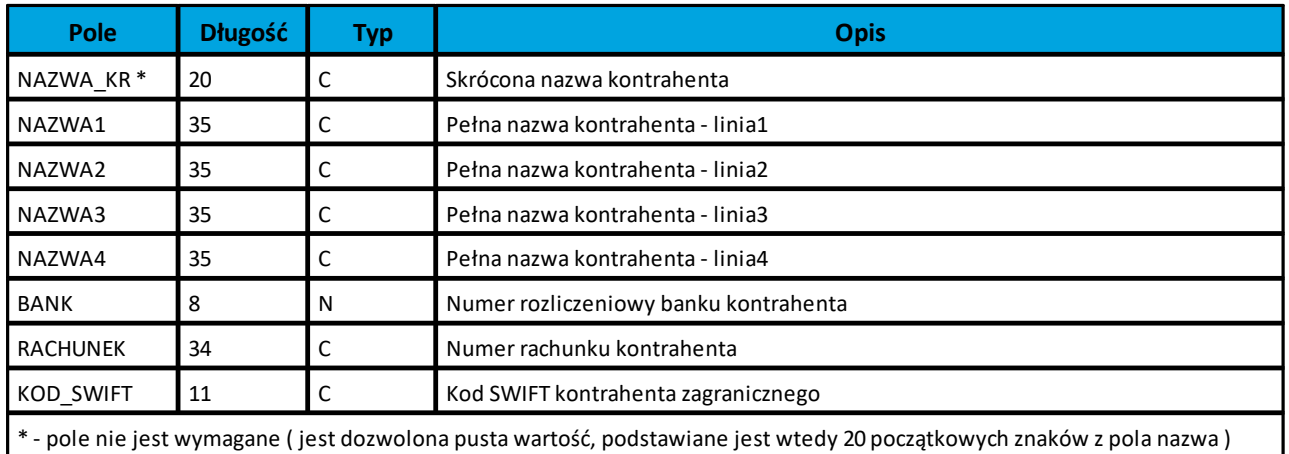

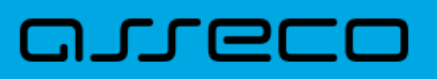

Poniżej przedstawiono przykładowy opis struktury z pliku "schema.ini" definiującej plik z danymi kontrahentów.

```
[kontrah lin.txt]
ColNameHeader=False
Format=Delimited(;)
MaxScanRows=25
CharacterSet=OEM
Col1=NAZWA_KR Char Width 20
Col2=NAZWA1 Char Width 35
Col3=NAZWA2 Char Width 35
Col4=NAZWA3 Char Width 35
Col5=NAZWA4 Char Width 35
Col6=BANK Integer
Col7=RACHUNEK Char Width 34
Col8=KOD_SWIFT Char Width 11
```
#### **Uwaga:**

**Nazwy pól w opisie struktury powinny być pisane dużymi literami.**

**Rodzaj separatora pól rekordu określa parametr Format.** 

**Format= Delimited (x) oznacza, że pola rekordu oddzielone są znakiem x - w powyższym przykładzie średnikiem. Parametry MaxScanRows oraz CharacterSet zostały umieszczone w opisie struktury dla zachowania zgodności ze standardem ODBC. Parametry te są ignorowane przez aplikację def3000/CEB i w opisie struktury mogą zostać pominięte.**

**Parametr ColNameHeader umożliwia wczytanie (wartość False) lub pominięcie podczas wczytywania (wartość True) pierwszego wiersza danych z importowanego pliku. Obecnie parametr ten może przyjmować tylko wartość False. W przypadku wpisania innej wartości dla parametru lub pominięcia go, aplikacja przyjmuje domyślną wartość parametru - False.**

Przykładowa zawartość pliku z danymi kontrahentów w formacie liniowym:

```
ZAGRANICZNY;Kontrahent Zagraniczny;ul. Testowa 1/1;00-001
Miasto;;10101023;32835500090025364010000001;DEUTPLPWXXX;
FIRMA;Testowa Firma;Ul. Testowa 1;00-100
Miasto;;83550009;48835500091234567890123456;;
```
### <span id="page-8-0"></span>**5.1.2. Plik w formacie XML**

Dla pliku kontrahentów w formacie XML dozwolone jest stosowanie następujących tagów (tekst pisany czcionką **bold**):

```
<?xml version = '1.0' encoding = 'ISO-8859-2'?>
<KONTRAHENCI>
  <KONTRAHENT>
    <NAZWA_KR>
               Nazwa krótka kontrahenta
</NAZWA_KR>
 <NAZWA>
               Nazwa pełna kontrahenta
</NAZWA>
<BANK>
```
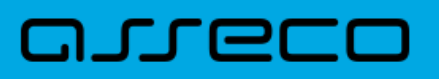

```
numer banku kontrahenta
```
#### **</BANK> <RACHUNEK>**

numer rachunku kontrahenta

#### **</RACHUNEK> <KOD\_SWIFT>**

kod SWIFT kontrahenta zagranicznego

#### **</KOD\_SWIFT> </KONTRAHENT>**

... **</KONTRAHENCI>** Każde powtórzenie tagów **<KONTRAHENT>** ... **</KONTRAHENT>** oznacza dane nowego kontrahenta.

Przykładowy plik .xml zawierający dane o kontrahentach:

```
<?xml version = '1.0' encoding = 'ISO-8859-2'?>
<KONTRAHENCI>
    <KONTRAHENT>
       <NAZWA_KR>ZAGRANICZNY</NAZWA_KR>
       <NAZWA1>Kontrahent Zagraniczny</NAZWA1>
       <NAZWA2>ul. Testowa 1/1</NAZWA2>
       <NAZWA3>00-001 Miasto</NAZWA3>
       <BANK>10101023</BANK>
       <RACHUNEK>32835500090025364010000001</RACHUNEK>
       <KOD_SWIFT>DEUTPLPWXXX</KOD_SWIFT>
    </KONTRAHENT>
    <KONTRAHENT>
       <NAZWA_KR>JAN</NAZWA_KR>
       <NAZWA1>JAN TEST</NAZWA1>
       <NAZWA2>ul. Testowa 2/2</NAZWA2>
       <NAZWA3>00-222 Miasto</NAZWA3>
       <BANK>10101023</BANK>
       <RACHUNEK>51101010231234567890123456</RACHUNEK>
       <KOD_SWIFT></KOD_SWIFT>
    </KONTRAHENT>
</KONTRAHENCI>
```
<span id="page-9-0"></span>Polskie znaki są kodowane w formacie ISO 8859-2.

## **5.1.3. Plik w formacie Telekonto**

Plik importu kontrahentów w formacie Telekonto jest plikiem tekstowym. Pierwsza linia pliku stanowi nagłówek. W nagłówku określany jest rodzaj danych w pliku - w przypadku importu danych kontrahentów należy tam umieścić tekst "Kontrahenci"

Informacja o pojedynczym kontrahencie zajmuje jedną linię (jeden rekord) zakończoną znakiem <CRLF>.

Każda linia pliku składa się z pól oddzielonych znakiem "|". Pola występują w ustalonej kolejności opisanej w tabeli poniżej.

Każda linia zawiera pola wymagane (muszą być wypełnione) i pola opcjonalne ( wypełnione mogą być, ale nie muszą). Pojedyncza spacja pomiędzy separatorami pól oznacza pole puste. Brak tej spacji oznacza brak pola (pomimo występowania separatorów ||).

Puste pola końcowe rekordu mogą zostać pominięte.

## oureco

Polskie znaki są kodowane w ISO 8859-2. Istnieje możliwość importu danych z polskimi znakami kodowanymi w standardzie Mazovia. W takim przypadku strona kodowa musi zostać zadeklarowana w nagłówku pliku importu w postaci Kontrahenci|MAZOVIA.

Zestaw pól opisujących kontrahenta: **C** - pole tekstowe

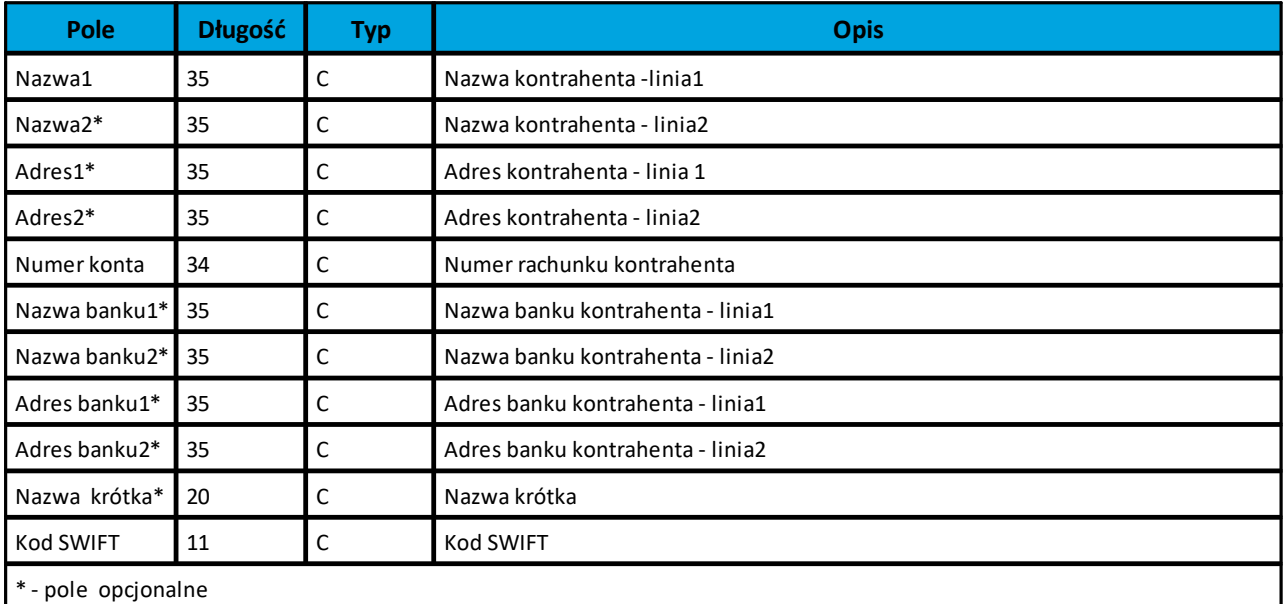

Przykład pliku importu kontrahentów w formacie Telekonto:

Kontrahenci

```
Firma Test| |ul.Testowa 1/55|02-045 Warszawa|51 1010 1023 1234 5678 9012 3456|
NBP Główny Oddział Walutowo-Dewiz.| | |00-532 Warszawa |FIRMA||
Nazwa kontrahenta1|Nazwa kontrahenta2|Nazwa kontrahenta3|Nazwa kontrahenta4|
xx835500090025364000000001|||||TEST|DEUTDEFF502
```
## <span id="page-10-0"></span>**5.1.4. Plik w formacie VideoTel**

Plik importu kontrahentów w formacie VideoTel jest plikiem tekstowym.

Informacja o pojedynczym kontrahencie zajmuje jedną linię (jeden rekord) zakończoną znakiem <CRLF>. Każdy rekord jest złożony z 20 pól. Pola występują w ustalonej kolejności, opisanej w tabeli zamieszczonej poniżej.

Każde pole w rekordzie musi wystąpić.

Pola tekstowe, dla których nie jest przekazywana wartość, są zapisane jako pusty string "".

Poszczególne pola są oddzielone jedną i tylko jedną spacją. Pola tekstowe są objęte cudzysłowami.

Jeżeli w tekście do zaimportowania ma się znaleźć cudzysłów, należy zastąpić go dwoma cudzysłowami.

Znakiem podziału linii w obrębie pola są trzy znaki zapytania.

Wszystkie rachunki nadawców muszą istnieć w bazie danych.

Polskie znaki kodowane są w standardzie ISO 8859-2 lub WINDOWS 1250.

Formaty pól:

**N** - pole numeryczne, wartością jest liczba całkowita. Zapis 10N oznacza, że pole może zawierać maksymalnie 10 cyfr.

## anreco

**C** - pole tekstowe. Zapis 3\*35C oznacza że pole może zawierać maksymalnie 3 linie po 35 znaków, nie wliczając znaków podziału linii oraz licząc podwójne cudzysłowy jako jeden znak.

Struktura rekordu:

Do systemu def3000/CEB wczytywane są pola o statusie M. Pola o statusie O są pomijane przy wczytywaniu pliku do systemu def3000/CEB.

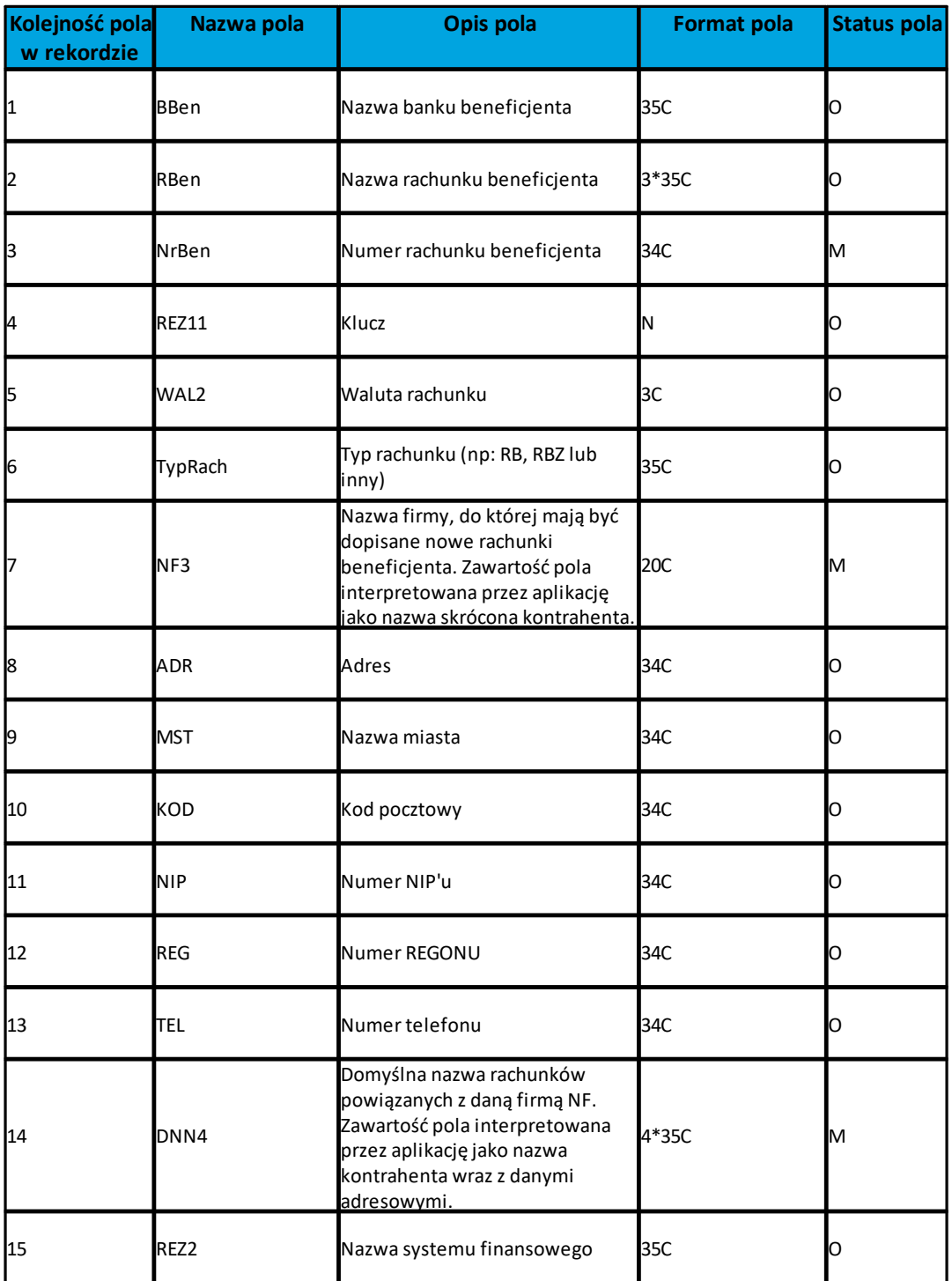

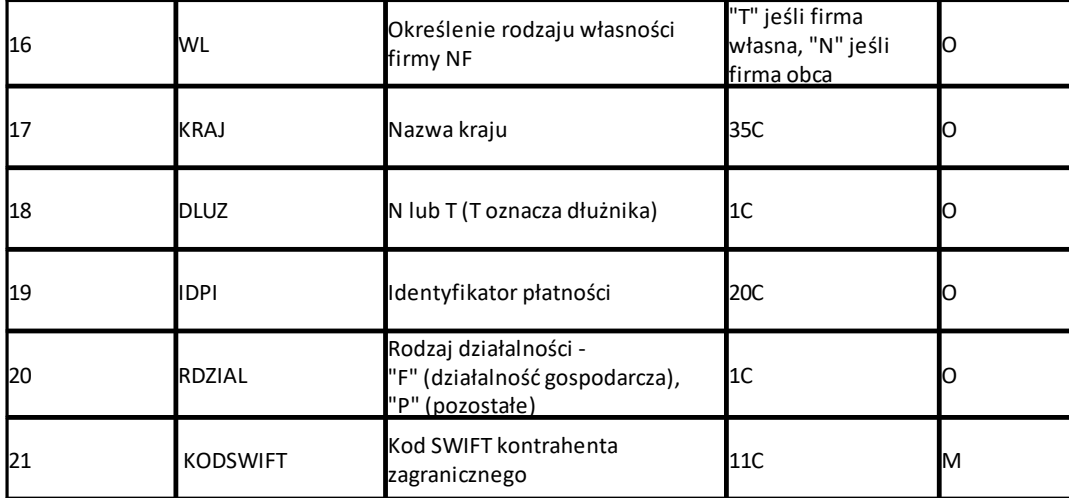

**Uwaga:**

**1REZ1 – pole może zawierać dowolną liczbę całkowitą np.1**

**2WAL – w aplikacji przyjmowana zawsze wartość PLN**

**3 NF – zawartość pola interpretowana przez aplikację jako nazwa skrócona kontrahenta**

**4 DNN – zawartość pola interpretowana przez aplikację jako nazwa kontrahenta wraz z danymi adresowymi**

Przykładowy rekord danych z pliku importu kontrahentów w formacie VideoTel:

"" "" "64132000060000000110000001" "" "PLN" "" "TEST" "" "" "" "" "" "" "Jan Testowy???ul. Testowa 14???00- 900 Warszawa" "N" "" "Polska" "N" "" "" ""

"" "" "48835500091234567890123456" "" "PLN" "" "FIRMA" "" "" "" "" "" "" "Testowa Firma???Ul. Testowa 1??? 00-100 Miasto" "T" "" "Polska" "N" "" "" ""

"" "" "xx835500090025364000000001" "" "" "" "ZAGRANICZNY" "" "" "" "" "" "" "Firma zagraniczna" "" "" "" "" "" "" "DEUTDEFF502"

<span id="page-12-0"></span>

## **5.2. Struktury plików eksportu kontrahentów**

### <span id="page-12-1"></span>**5.2.1. Plik w formacie liniowym**

W pliku eksportu kontrahentów w formacie liniowym informacja o pojedynczym kontrahencie zajmuje jedną linię (rekord) zakończoną znakami <CRLF>. Każda linia składa się z pól zawierających poszczególne dane kontrahenta. Pola występują w pliku w określonej kolejności, zgodnie z opisem struktury zdefiniowanym w pliku schema.ini. Pola oddzielone są separatorem (określonym w pliku schema.ini). Polskie znaki są kodowane w ISO 8859-2.

Dopuszczalny zestaw pól opisujących kontrahenta wraz z formatem danych dla każdego pola przedstawiono w tabeli:

**N** - pole numeryczne

**C** - pole tekstowe

# o creci

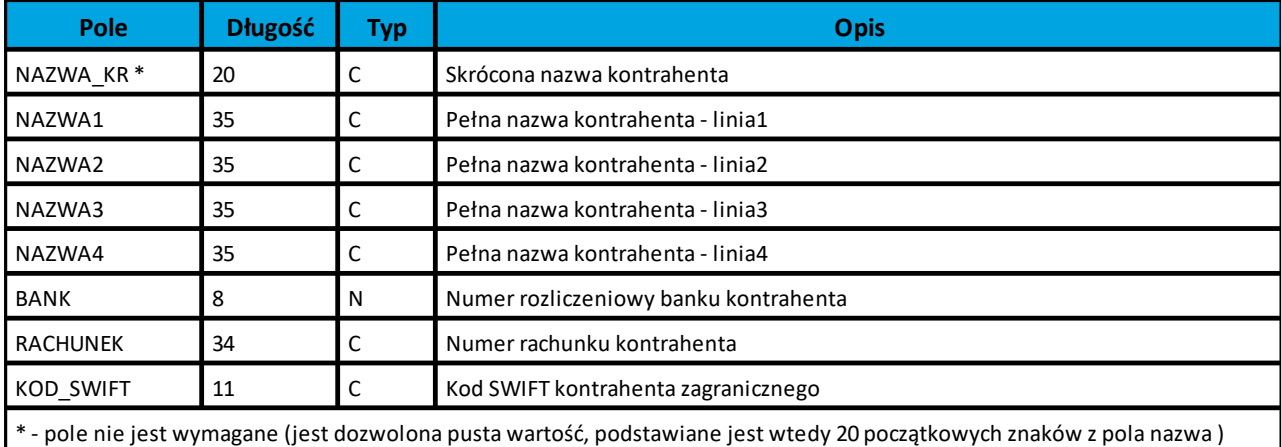

Poniżej przedstawiono przykładowy opis struktury z pliku "schema.ini" definiującej plik z danymi kontrahentów.

[kontrah\_lin.txt] ColNameHeader=False Format=Delimited(;) MaxScanRows=25 CharacterSet=OEM Col1=NAZWA\_KR Char Width 20 Col2=NAZWA1 Char Width 35 Col3=NAZWA2 Char Width 35 Col4=NAZWA3 Char Width 35 Col5=NAZWA4 Char Width 35 Col6=BANK Integer Col7=RACHUNEK Char Width 34 Col8=KOD\_SWIFT Char Width 11

### Przykładowa zawartość pliku z danymi kontrahentów w formacie liniowym:

```
ZAGRANICZNY;Kontrahent Zagraniczny;ul. Testowa 1/1;00-001
Miasto;;10101023;32835500090025364010000001;DEUTPLPWXXX;
FIRMA;Testowa Firma;Ul. Testowa 1;00-100
Miasto;;83550009;48835500091234567890123456;;
```
### **Uwaga:**

**Nazwy pól w opisie struktury powinny być pisane dużymi literami.**

**Rodzaj separatora pól rekordu określa parametr Format.** 

**Format= Delimited (x) oznacza, że pola rekordu oddzielone są znakiem x - w poniższym przykładzie średnikiem.** 

**Parametry MaxScanRows oraz CharacterSet zostały umieszczone w opisie struktury dla zachowania zgodności ze standardem ODBC. Parametry te są ignorowane przez aplikację def3000/CEB i w opisie struktury mogą zostać pominięte.**

**Parametr ColNameHeader może przyjmować tylko wartość False. W przypadku wpisania innej wartości dla parametru lub pominięcia parametru w pliku schema.ini, aplikacja przyjmuje domyślną wartość parametru - False.** 

## <span id="page-14-0"></span>**5.2.2. Plik w formacie XML**

Plik wyeksportowanych danych kontrahentów ma następującą strukturę:

```
<?xml version="1.0" encoding="ISO-8859-2"?>
-<KONTRAHENCI>
-<KONTRAHENT num="1">
<NR_ODB>0</NR_ODB>
<NAZWA_KR>TEST</NAZWA_KR>
<NAZWA1>Jan Test</NAZWA1>
<NAZWA2>ul. Testowa 5/5</NAZWA2>
<NAZWA3>00-555</NAZWA3>
<NAZWA4>Miasto</NAZWA4>
<BANK>16101188</BANK>
<RACHUNEK>52161011880011001100110022</RACHUNEK>
</KONTRAHENT>
-<KONTRAHENT num="2">
<TYP>10</TYP>
<NR_ODB>0</NR_ODB>
<NAZWA_KR>FIRMA</NAZWA_KR>
<NAZWA1>Testowa Firma</NAZWA1>
<NAZWA2>Ul. Testowa 1</NAZWA2>
<NAZWA3>00-100 Miasto</NAZWA3>
<BANK>83550009
<RACHUNEK>48835500091234567890123456</RACHUNEK>
<LIMIT_ZLEC_J>0</LIMIT_ZLEC_J>
</KONTRAHENT>
-<KONTRAHENT num="3">
<TYP>10</TYP>
<NR_ODB>0</NR_ODB>
<NAZWA_KR>ZAGRANICZNY</NAZWA_KR>
<NAZWA1>Firma zagraniczna</NAZWA1>
<NAZWA2>ul. Testowa 2</NAZWA2>
<NAZWA3>00-200 Miasto</NAZWA3>
<BANK>83550009</BANK>
<RACHUNEK>32835500090025364010000001</RACHUNEK>
<KOD_SWIFT>DEUTPLPLXXX</KOD_SWIFT>
</KONTRAHENT>
</KONTRAHENCI>
```
Każde powtórzenie tagów **</KONTRAHENT>** ... **</KONTRAHENT>** jest traktowane jako kolejny kontrahent z listy. Polskie znaki są kodowane w ISO 8859-2

## <span id="page-14-1"></span>**5.3. Struktury plików eksportu statusów przelewów**

## <span id="page-15-0"></span>**5.3.1. Plik w formacie liniowym**

W pliku eksportu statusów przelewów w formacie liniowym informacja o pojedynczym przelewie zajmuje jedną linię (rekord) zakończoną znakami <CRLF>. Każda linia składa się z pól zawierających poszczególne dane przelewu. Pola występują w pliku w określonej kolejności, zgodnie z opisem struktury zdefiniowanym w pliku schema.ini. Pola oddzielone są separatorem (określonym w pliku schema.ini). Polskie znaki są kodowane w ISO 8859-2.

Dopuszczalny zestaw pól dla statusów przelewów wraz z formatem danych dla każdego pola przedstawiono w poniższej tabeli:

**N** - pole numeryczne

**C** - pole tekstowe

arreco

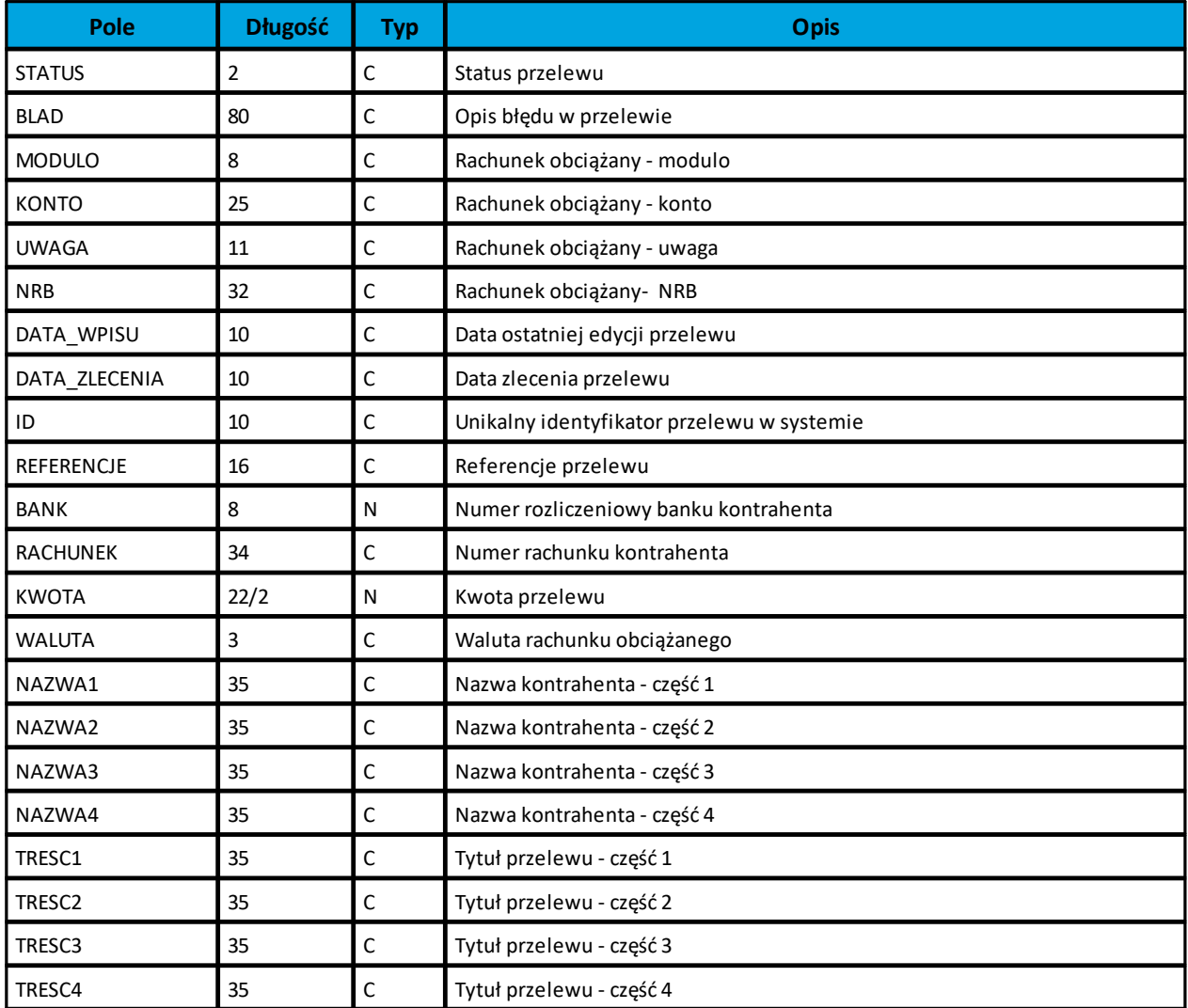

Do pliku przekazywane są przelewy o następujących statusach:

- · **ZR** *zrealizowane*,
- · **OD**  *odrzucone*.

Poniżej przedstawiono przykładowy opis struktury definiującej plik z danymi o statusach przelewów.

```
[statusy_lin.txt]
ColNameHeader=False
Format=Delimited(;)
MaxScanRows=25
CharacterSet=OEM
Col1=MODULO Integer
Col2=KONTO Char Width 25
Col3=UWAGA Char Width 11
Col4=NRB Char Width 32
Col5=REFERENCJE Char Width 16
Col6=STATUS Char Width 2
Col7=RACHUNEK Char Width 34
Col8=KWOTA Float
Col9=WALUTA Char Width 3
Col10=TRESC1 Char Width 35
Col11=TRESC2 Char Width 35
Col12=TRESC3 Char Width 35
Col13=TRESC4 Char Width 35
```
### **Uwaga:**

**Nazwy pól w opisie struktury powinny być pisane dużymi literami.**

**Rodzaj separatora pól rekordu określa parametr Format.** 

**Format= Delimited (x) oznacza, że pola rekordu oddzielone są znakiem x - w poniższym przykładzie średnikiem.** 

**Parametry MaxScanRows oraz CharacterSet zostały umieszczone w opisie struktury dla zachowania zgodności ze standardem ODBC. Parametry te są ignorowane przez aplikację def3000/CEB i w opisie struktury mogą zostać pominięte.**

**Parametr ColNameHeader może przyjmować tylko wartość False. W przypadku wpisania innej wartości dla parametru lub pominięcia parametru w pliku schema.ini, aplikacja przyjmuje domyślną wartość parametru - False.** 

## <span id="page-16-0"></span>**5.3.2. Plik w formacie XML**

Plik wyeksportowanych statusów przelewów ma następującą strukturę:

```
<?xml version = '1.0' encoding = 'ISO-8859-2'?>
<statusy>
  <przelew num ="numer kolejny przelewu">
    <status>Status przelewu</status>
    <blad>Opis błędu w przelewie</blad>
    <modulo>rachunek obciążany-modulo klienta</modulo>
    <konto> rachunek obciążany-konto</konto>
    <uwaga>rachunek obciążany -uwaga</uwaga>
    <nrb> NRB rachunku obciążanego </nrb>
    <data_wpisu>data wpisu przelewu</data wpisu>
    <data_zlecenia>data zlecenia</data_zlecenia>
```
 **<id>**identyfikator przelewu**</id> <referencje>**referencje użytkownika**</referencje> <bank>**numer banku odbiorcy**</bank> <rachunek>**numer rachunku odbiorcy**</rachunek> <kwota>**kwota przelewu**</kwota> <waluta>**waluta przelewu**</waluta> <nazwa1>**nazwa odbiorcy **</nazwa1> <nazwa2>**nazwa odbiorcy **</nazwa2> <nazwa3>**nazwa odbiorcy **</nazwa3> <nazwa4>**nazwa odbiorcy **</nazwa4> <tresc1>**treść przelewu**</tresc1> <tresc2>**treść przelewu **</tresc2> <tresc3>**treść przelewu **</tresc3> <tresc4>**treść przelewu **</tresc4> </przelew> ...**

### **</statusy>**

Każde powtórzenie tagów <przelew> ... </przelew> jest traktowane jako kolejny przelew z listy. Polskie znaki są kodowane w formacie ISO 8859-2.

## <span id="page-17-0"></span>**5.4. Struktury plików eksportu wyciągów**

### <span id="page-17-1"></span>**5.4.1. Plik w formacie liniowym**

W pliku eksportu wyciągów w formacie liniowym informacja o pojedynczej operacji na wyciągu zajmuje jedną linię (rekord) zakończoną znakami <CRLF>. Każda linia składa się z pól zawierających poszczególne dane operacji. Pola występują w pliku w określonej kolejności, zgodnie z opisem struktury zdefiniowanym w pliku schema.ini. Pola oddzielone są separatorem (określonym w pliku schema.ini). Polskie znaki są kodowane w formacie ISO 8859-2.

Dopuszczalny zestaw pól opisujących dane operacji wraz z formatem danych dla każdego pola przedstawiono w tabeli:

**N** - pole numeryczne

```
C - pole tekstowe
```
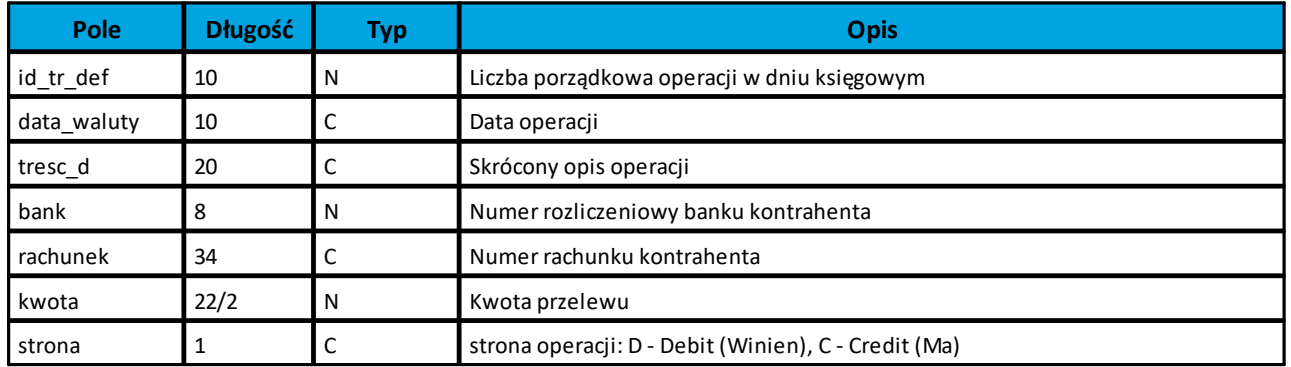

## orreco

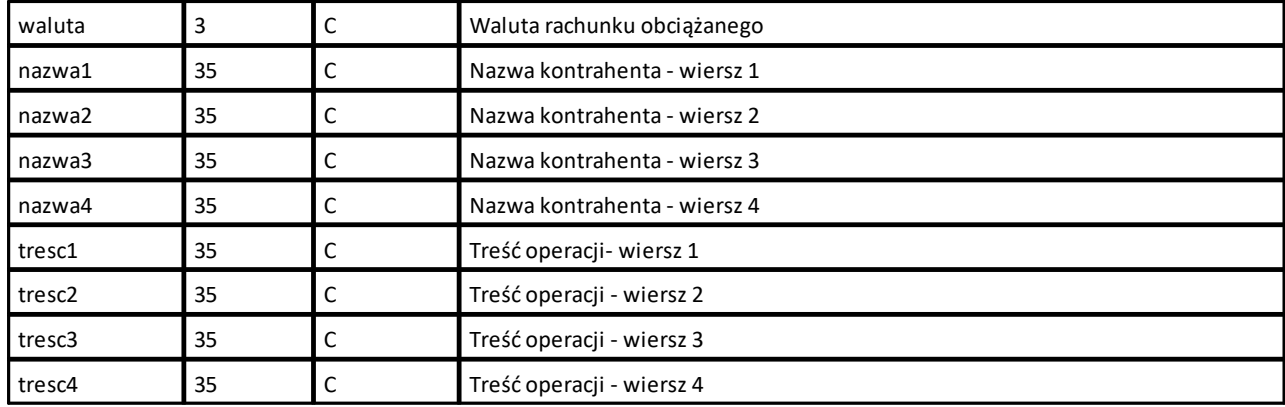

Poniżej przedstawiono przykładowy opis struktury dla pliku z danymi o operacjach:

```
[wyciag_lin.txt]
ColNameHeader=False
Format=Delimited(;)
MaxScanRows=25
CharacterSet=OEM
Col1=ID_TR_DEF Integer
Col2=DATA_WALUTY Char Width 10
Col3=TRESC_D Char Width 20
Col4=BANK Integer
Col5=RACHUNEK Char Width 34
Col6=KWOTA Float
Col7=STRONA Char Width 1
Col8=WALUTA Char Width 3
Col9=NAZWA1 Char Width 35
Col10=NAZWA2 Char Width 35
Col11=NAZWA3 Char Width 35
Col12=NAZWA4 Char Width 35
Col13=TRESC1 Char Width 35
Col14=TRESC2 Char Width 35
Col15=TRESC3 Char Width 35
Col16=TRESC4 Char Width 35
```
#### **Uwaga:**

**Nazwy pól w opisie struktury powinny być pisane dużymi literami. Rodzaj separatora pól rekordu określa parametr Format.** 

**Format= Delimited (x) oznacza, że pola rekordu oddzielone są znakiem x - w poniższym przykładzie średnikiem. Parametry MaxScanRows oraz CharacterSet zostały umieszczone w opisie struktury dla zachowania zgodności ze standardem ODBC. Parametry te są ignorowane przez aplikację def3000/CEB i w opisie struktury schema.ini mogą zostać pominięte.**

**Parametr ColNameHeader może przyjmować tylko wartość False. W przypadku wpisania innej wartości dla parametru lub pominięcia parametru w pliku schema.ini, aplikacja przyjmuje domyślną wartość parametru - False.** 

### **Dokumentacja użytkownika systemu def3000/CEB Rozdział 5 Struktury plików**

aureco

## <span id="page-19-0"></span>**5.4.2. Plik w formacie MT940**

Plik eksportu wyciągów w formacie MT940 składa się z 3 sekcji: pierwszej, drugiej i czwartej.

Sekcje pierwsza i druga rozpoczynają się i kończą w pierwszej linii komunikatu. Również ich pola znajdują się w pierwszej linii pliku. Sekcja czwarta rozpoczyna się w pierwszej linii jednak każde jej pole umieszczone musi być w nowej linii - również zamknięcie sekcji czwartej znajduje się w nowej, ostatniej linii komunikatu. Sekcje otwierają i zamykają znaki klamry: '{' i '}'.

Układ sekcji i ich pól (opis pól znajduje się w dalszej części dokumentacji) dla komunikatu MT940 jest następujący:

{1:F01}{2:O940}{4: :20: :25: :28: :60F: (lub :60M:) :61: :86: :62F: (lub :62M:) -}

W przypadku gdy komunikat ma więcej niż 10 operacji zostanie on podzielony na części - każda po maksymalnie 10 operacji. W takim przypadku, pierwsza część będzie zawierać w sekcji czwartej pola :20:, :25:, :28:, :**60F**:, :61:, :86:, :**62M**:, ostatnia część pola :20:, :25:, :28:, :**60M**:, :61:, :86:, :**62F**:, a wszystkie części pomiędzy nimi :20:, :25:, :28:, :**60M**:, :61:, :86:, :**62M**:.

### **Warunki budowania pliku:**

przed każdą linią stosuje się ciąg znaków <CR><LF>

żadna z linii nie może być pusta lub składać się z samej spacji,

żadna z linii (z wyjątkiem ostatniej linii sekcji 4 oraz linii składowych pola :86:) nie może zaczynać się od znaku '-' (myślnika),

zestaw dopuszczalnych znaków SWIFT zawiera znaki: 'a', 'b', 'c', 'd', 'e', 'f', 'g', 'h', 'i', 'j', 'k', 'l', 'm', 'n', 'o', 'p', 'q', 'r', 's', 't', 'u', 'v', 'w', 'x', 'y', 'z', 'A', 'B', 'C', 'D', 'E', 'F', 'G', 'H', 'I', 'J', 'K', 'L', 'M', 'N', 'O', 'P', 'Q', 'R', 'S', 'T', 'U', 'V', 'W', 'X', 'Y', 'Z', '0', '1', '2', '3', '4', '5', '6', '7', '8', '9', '/', '', '?', ':', '(', ')', '.', ',', ''', '+', '{', '}', 'CR', 'LF', ' '.

Użyte oznaczenia dla formatu danych w kolejnych polach:

**c** - tylko cyfry,

- **n** tylko cyfry i spacje,
- **l**  tylko litery,
- **z** tylko litery i cyfry (c i l),
- **s** wszystkie znaki dopuszczane przez SWIFT,

**k** - liczba oznaczająca kwotę (separatorem dziesiętnym musi być przecinek ',' a część dziesiętna musi zawsze być określona dwiema cyframi, np.: '12,25' lub '1234,00'.

Przykłady oznaczania formatu pól:

- **6c**  maksymalnie sześć cyfr,
- **5n** maksymalnie pięć cyfr wraz ze spacjami, np.: '12 34', lub '12345'.

## anreco

**4!l** - dokładnie 4 litery,

**6\*65s** - do sześciu linii, każda po maksymalnie 65 dowolnych znaków SWIFT.

Specyfikacja pól w pliku MT940:

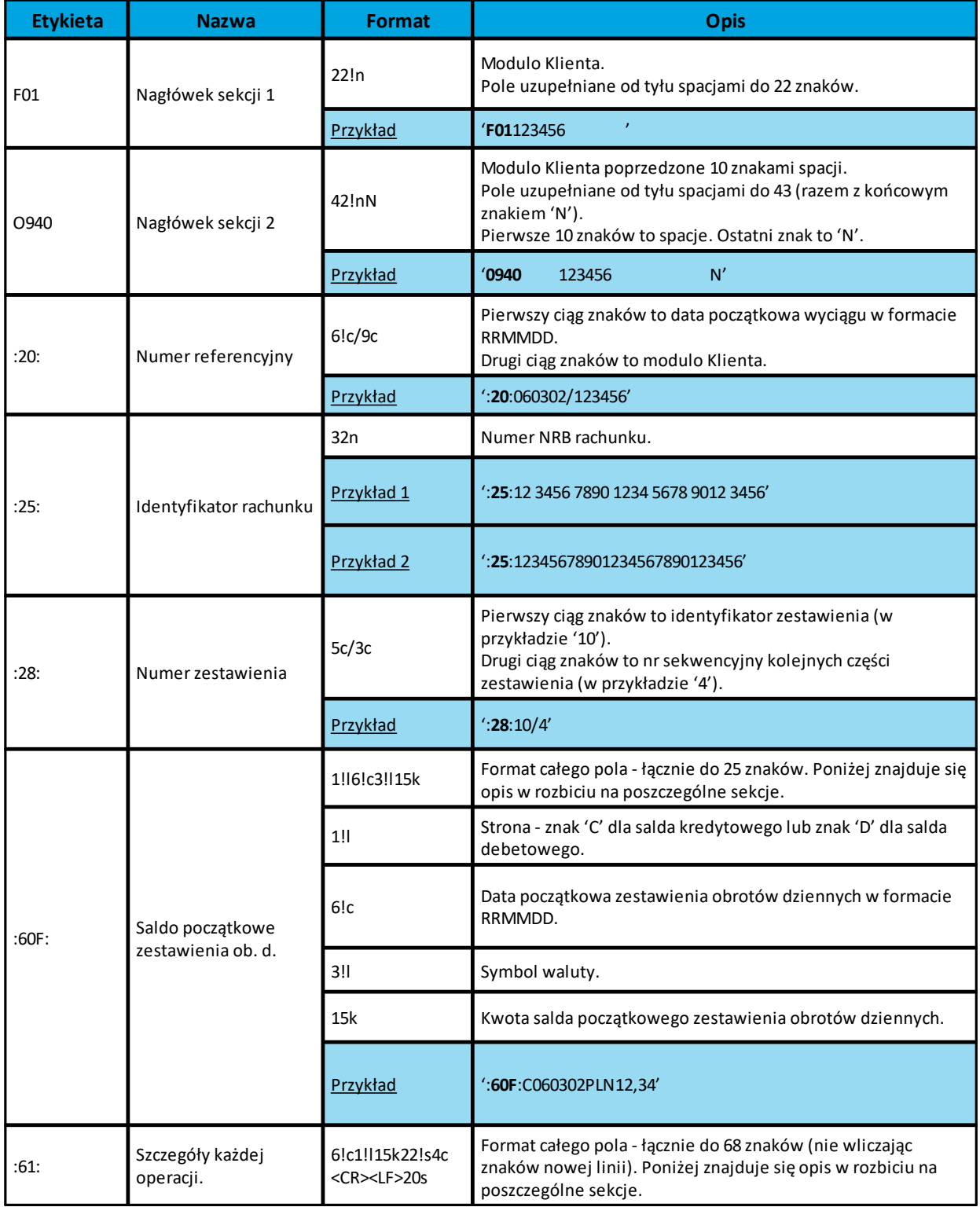

### **Dokumentacja użytkownika systemu def3000/CEB Rozdział 5 Struktury plików**

٦

# arreco

т

T

 $\Gamma$ 

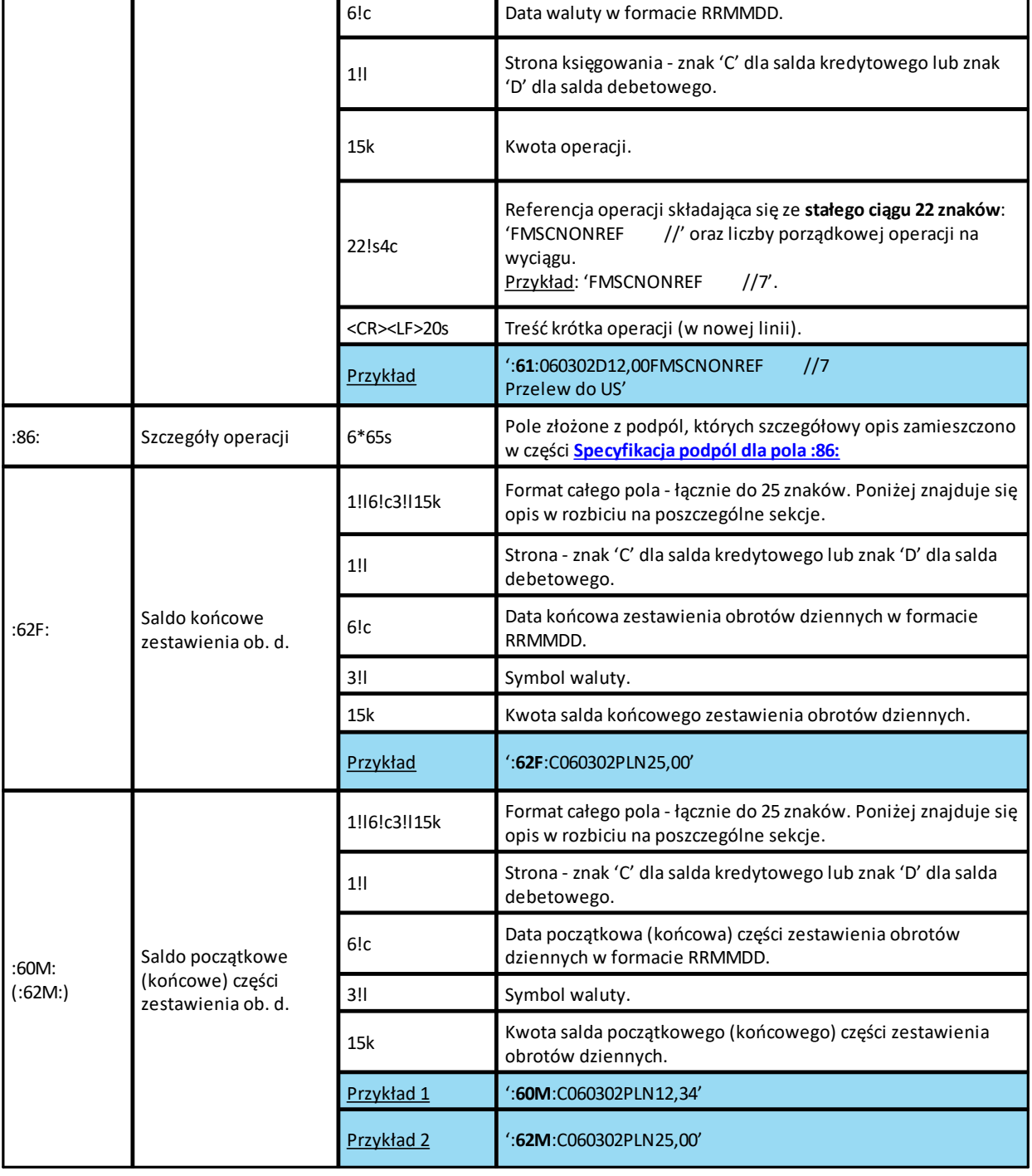

T

### <span id="page-21-0"></span>**Specyfikacja podpól dla pola :86:**

Założenia:

Pole **:86:** składa się z podpól oznaczonych etykietami - zestaw podpól zamieszczono w poniższej tabeli Podpola oznaczone statusem M są obowiązkowe, podpola o statusie O są opcjonalne. Separatorem podpól jest znak <

Jeżeli podpole jest puste, wówczas całe podpole, łącznie z etykietą nie jest w pliku prezentowane.

# oureco

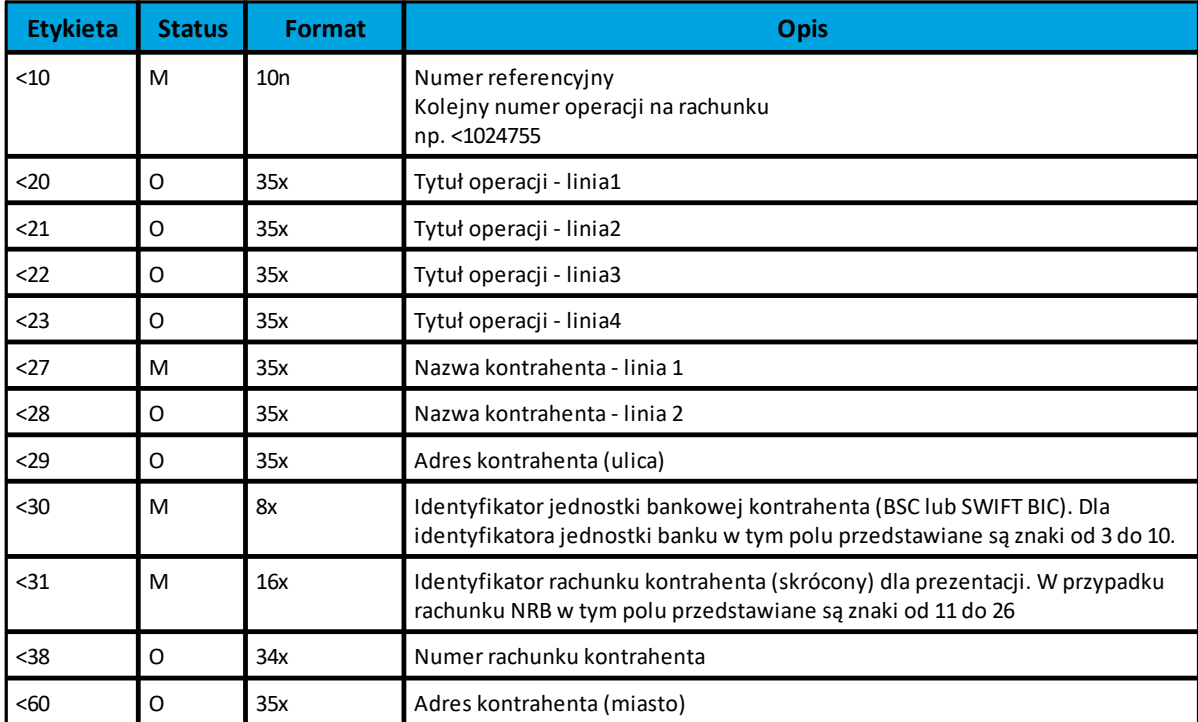

Poniżej przedstawiono przykładowe dane dla pola **:86**:

```
:86:<103
<20wpłata gotówkowa
<27JAN 
<28TEST 
<29TESTOWA 6/16 
<3086420002<313001840003580001
<3833864200023001840003580001
<6085-666 MIASTO
```
W zależności od ustawienia wartości usługi **USLUGA\_FORMAT\_MT940\_ZGODNY\_Z\_DOKUMENTACJA** (sterującej sposobem generowania wyciągów w formacie MT940) obsługa podpól dla pola **86** jest następująca:

- · w przypadku ustawienia wartości usługi na *T*w podpolach pola **86** dodany zostanie separator "<" dla oddzielenia podpól,
- · w przypadku ustawienia wartości usługi na *N* podpola pola **86** nie są rozdzielone separatorem "<".

Z uwagi na fakt, że zestaw dopuszczalnych znaków SWIFT nie zawiera polskich znaków diakrytycznych, znaki te w pliku eksportu są zamieniane na ich odpowiedniki łacińskie.

## <span id="page-22-0"></span>**5.4.3. Plik w formacie MT940\_WIRT**

Plik eksportu wyciągów w formacie MT940\_WIRT składa się z 1 sekcji, podzielonej na bloki, których układ jest następujący:

Nagłówek wyciągu: :20:

:25: :28C: :60F: Blok operacji: :61: :86: Blok końca wyciągu: :62F:

Oznaczenia użyte w opisie formatu:

Status pola: **M** - obowiązkowy, **O** - opcjonalny

Format danych:

- **n**  tylko cyfry
- **a** tylko litery
- **c**  tylko znaki alfanumeryczne
- **x** dowolne znaki alfanumeryczne łącznie z przecinkami, spacjami , itp.
- **d** liczba oznaczająca kwotę (separatorem dziesiętnym musi być przecinek ',')

Przykłady oznaczania formatu pól:

**2n** - maksymalnie 2 cyfry

**3!a** - dokładnie 3 litery;

**4\*35x** - do 4 linii, każda po maksymalnie 35 dowolnych znaków alfanumerycznych

Specyfikacja pól w pliku MT940\_WIRT

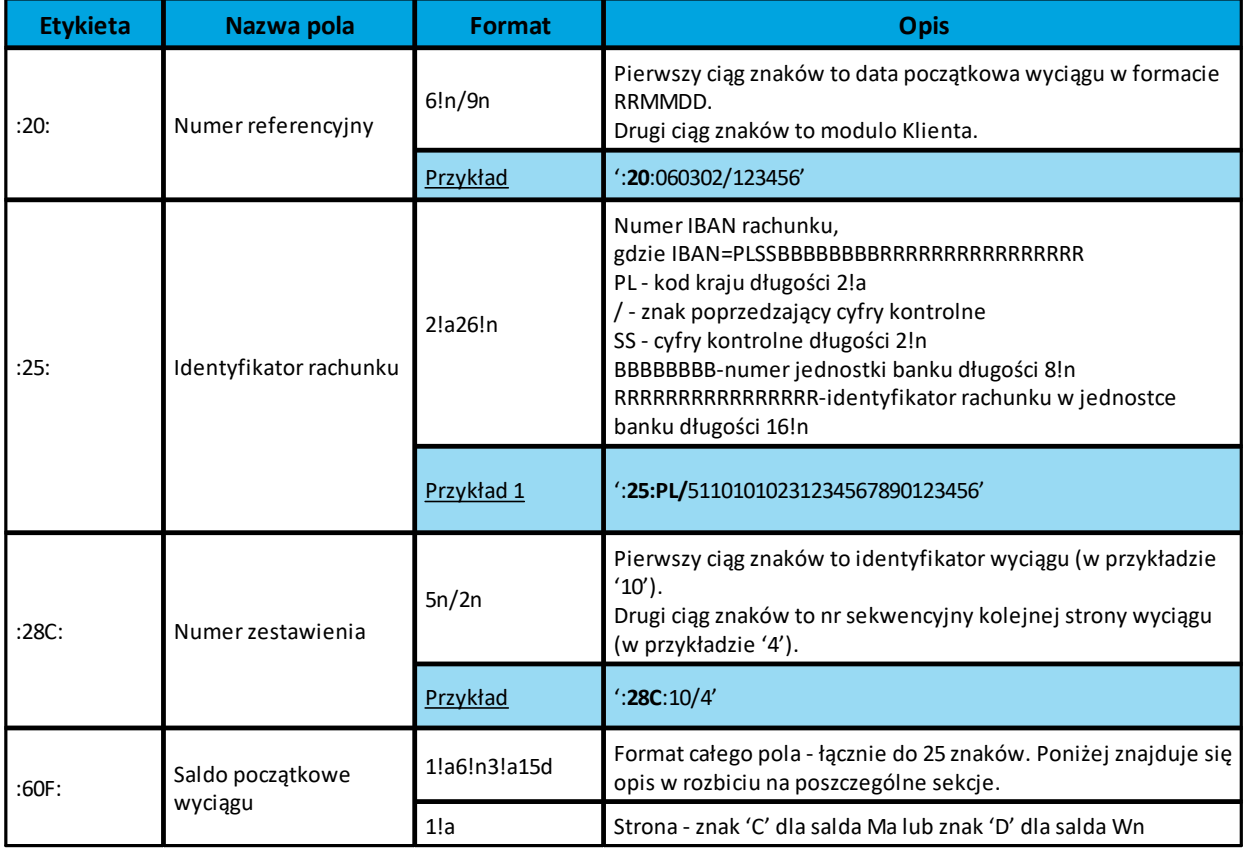

### **Dokumentacja użytkownika systemu def3000/CEB Rozdział 5 Struktury plików**

٦

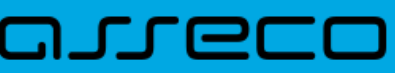

т

т

Г

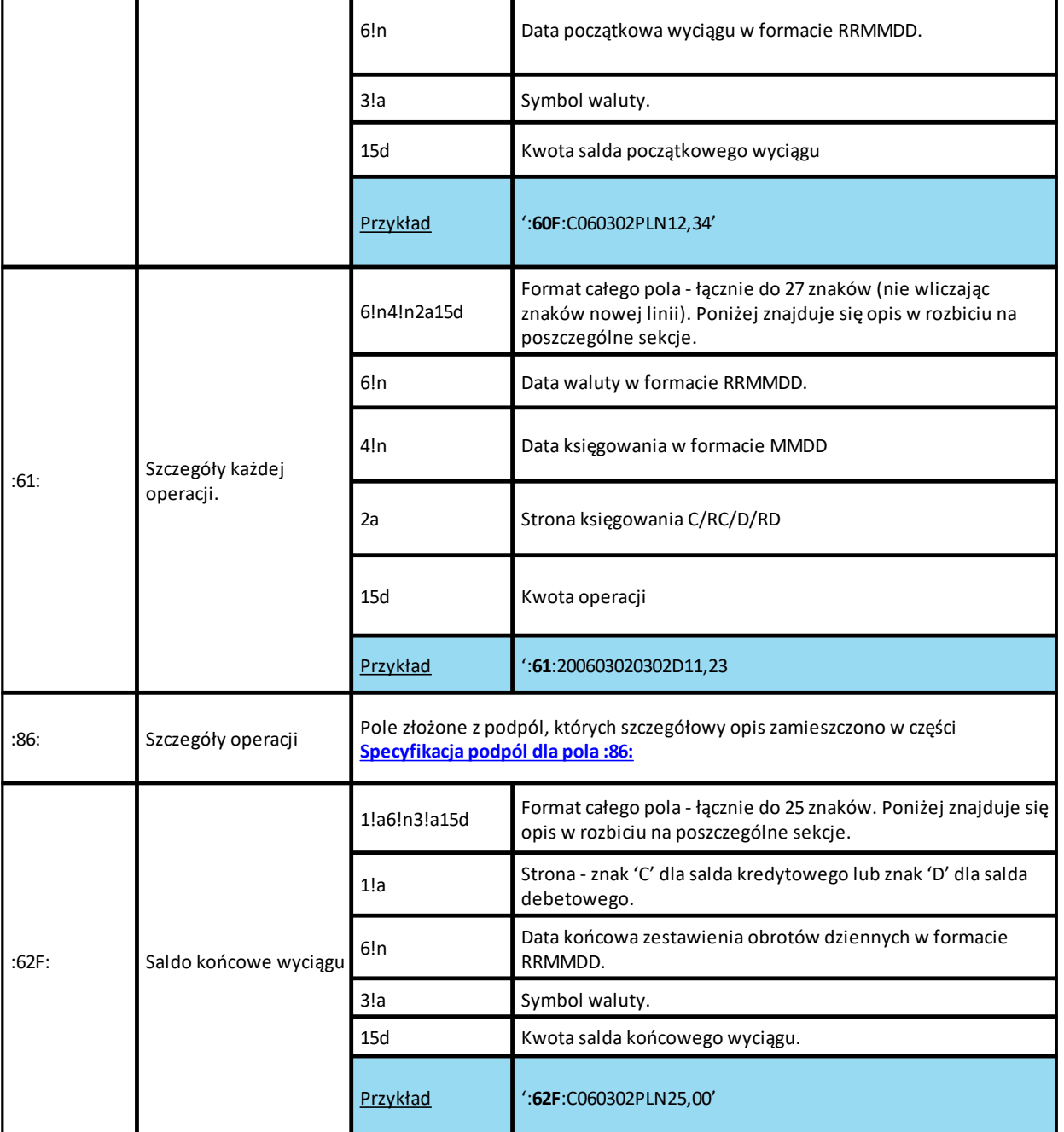

Т

### <span id="page-24-0"></span>**Specyfikacja podpól dla pola :86:**

Założenia:

Pole **:86:** składa się z podpól oznaczonych etykietami - zestaw podpól zamieszczono w poniższej tabeli Podpola oznaczone statusem M są obowiązkowe, podpola o statusie O są opcjonalne.

Separatorem podpól jest znak <

Jeżeli podpole jest puste, wówczas całe podpole, łącznie z etykietą nie jest w pliku prezentowane.

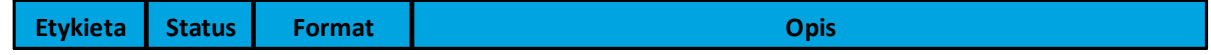

### **Dokumentacja użytkownika systemu def3000/CEB Rozdział 5 Struktury plików**

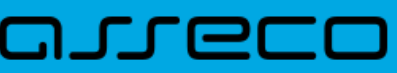

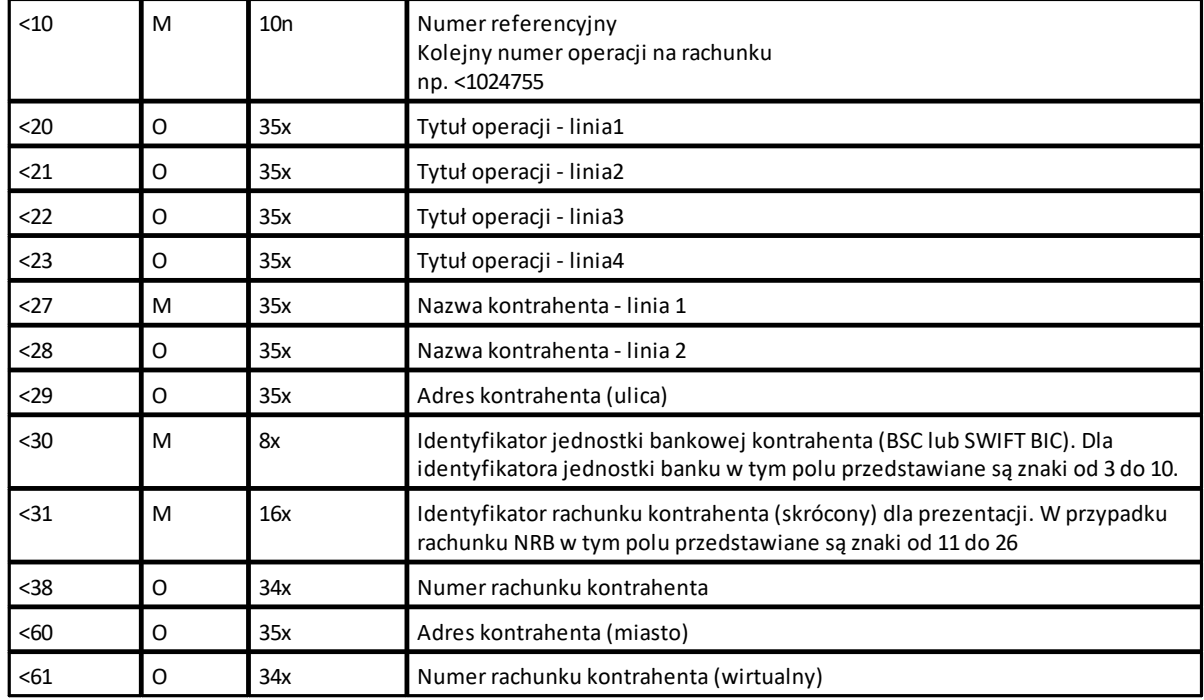

Poniżej przedstawiono przykładowe dane dla pola **:86:**

:86:<103 <20wpłata gotówkowa <27JAN <28TEST <29TESTOWA 6/16 <3086420002<313001840003580001 <3833864200023001840003580001 <6085-666 MIASTO <6107864210708002000000000001

**Uwaga: W przypadku, gdy usługa RACHUNKI\_OPERACJE\_POKAZ\_DATE\_KOM\_ELXR jest włączona na wyciągu prezentowana jest data komunikatu ELIXIR, natomiast w przypadku wyłączenia usługi RACHUNKI\_OPERACJE\_POKAZ\_DATE\_KOM\_ELXR lub braku daty komunikatu ELIXIR na wyciągu prezentowana jest data waluty.**

### <span id="page-25-0"></span>**5.4.4. Plik w formacie MT940/Multicash**

Plik eksportu wyciągów w formacie MT940/Multicash składa się z 1 sekcji, podzielonej na bloki, których układ jest następujący:

Nagłówek wyciągu: :20: :25: :28C: :60F:

Blok operacji: :61: :86: Blok końca wyciągu: :62F:

Oznaczenia użyte w opisie formatu:

Status pola: **M** - obowiązkowy, **O** - opcjonalny

Format danych:

- **n**  tylko cyfry
- **a** tylko litery
- **c**  tylko znaki alfanumeryczne
- **x** dowolne znaki alfanumeryczne łącznie z przecinkami, spacjami , itp.
- **d** liczba oznaczająca kwotę (separatorem dziesiętnym musi być przecinek ',')

Przykłady oznaczania formatu pól:

**2n** - maksymalnie 2 cyfry

**3!a** - dokładnie 3 litery;

**4\*35x** - do 4 linii, każda po maksymalnie 35 dowolnych znaków alfanumerycznych

Specyfikacja pól w pliku MT940/Multicash:

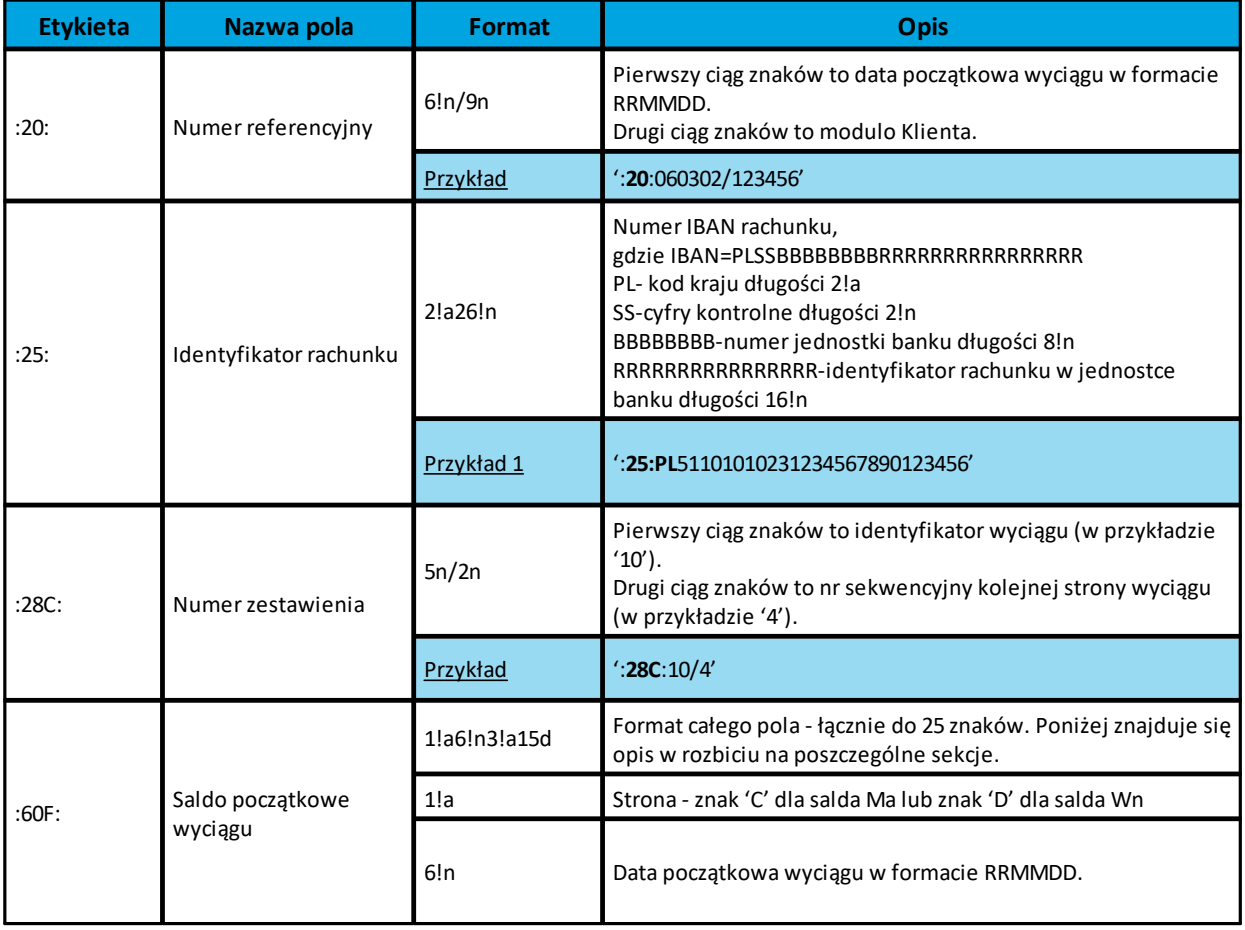

# anreco

r

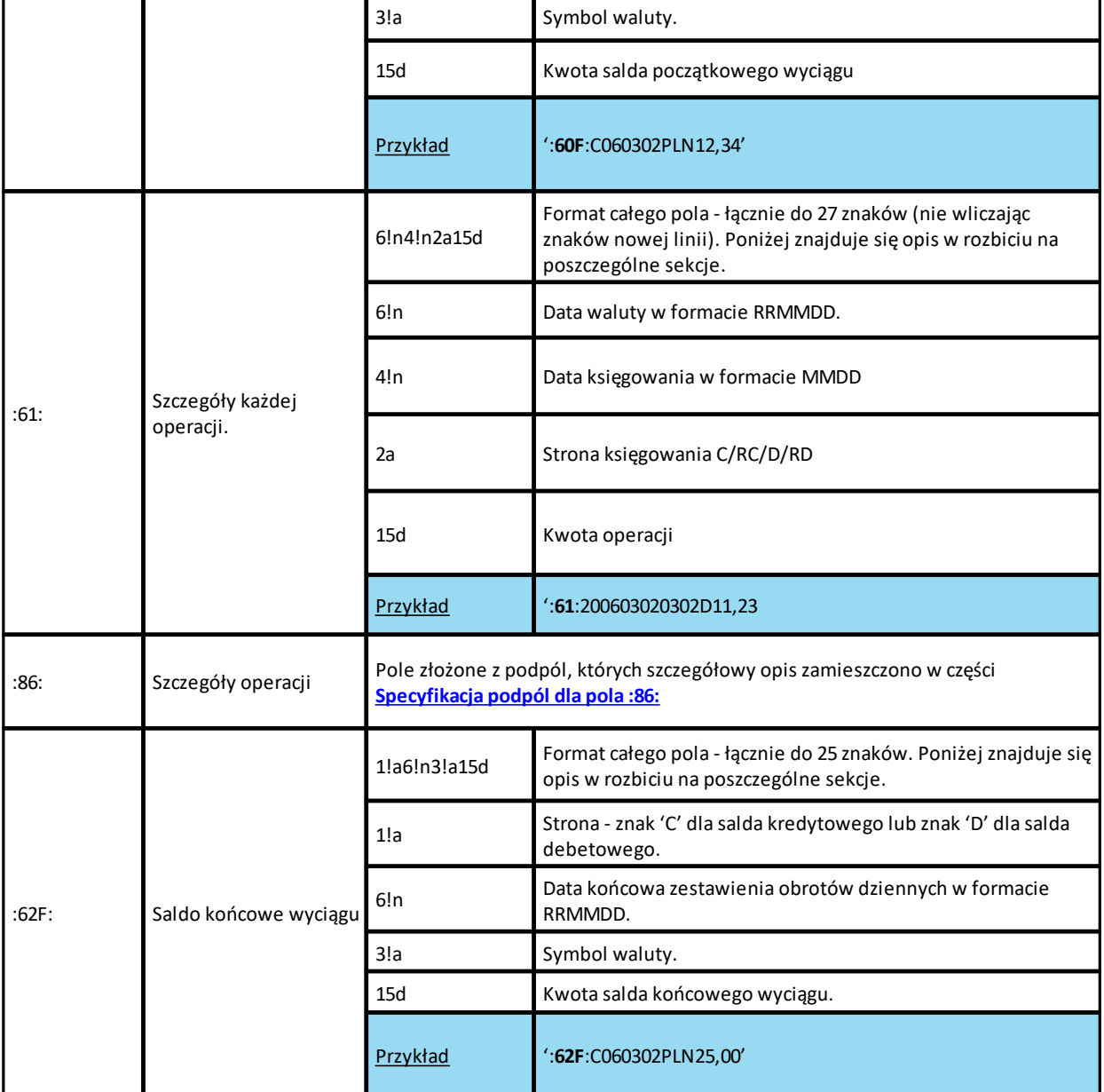

### <span id="page-27-0"></span>**Specyfikacja podpól dla pola :86:**

Założenia:

Pole **:86:** składa się z podpól oznaczonych etykietami - zestaw podpól zamieszczono w poniższej tabeli Podpola oznaczone statusem M są obowiązkowe, podpola o statusie O są opcjonalne.

Separatorem podpól jest znak <

Jeżeli podpole jest puste, wówczas całe podpole, łącznie z etykietą nie jest w pliku prezentowane.

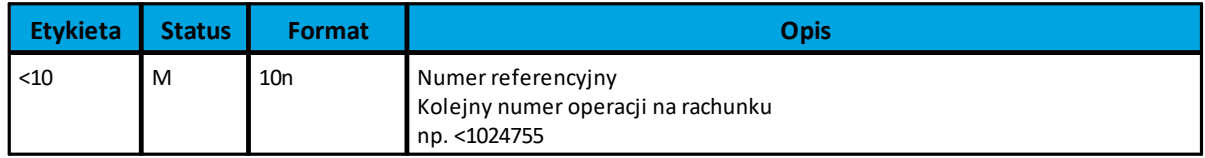

## nrreco

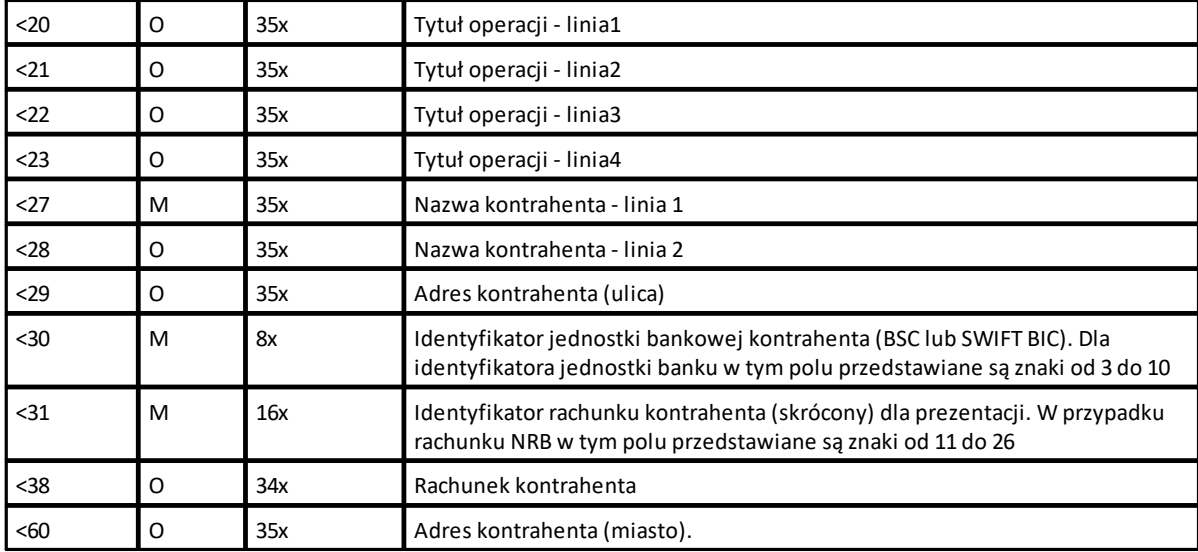

## <span id="page-28-0"></span>**5.4.5. Plik w formacie XML**

Plik eksportu wyciągów w formacie XML ma następującą strukturę:

```
<?xml version = '1.0' encoding = 'ISO-8859-2'?>
```
**<wyciagi data\_od="**data początku**" data\_do="**data końca**" rachunek="**numer rachunku**" opis="**opis rachunku**" waluta="**waluta rachunku**" nazwa="**nazwa klienta">

```
<wyciag data="data wyciągu" rachunek="numer rachunku" opis="opis rachunku" waluta="waluta rachunku"
nazwa="nazwa klienta">
```
**<saldo\_otwarcia>**

**<kwota>**kwota otwarcia**</kwota> <strona>**strona (C/D)**</strona>**

**</saldo\_otwarcia> <operacja>**

> **<pozycja>**pozycja operacji na liście**</pozycja> <data\_waluty>**data waluty**</data\_waluty> <opis>**opis operacji**</opis> <bank>**numer banku**</bank> <rachunek>**numer rachunku**</rachunek> <kwota>**kwota operacji**</kwota> <strona>**strona operacji**</strona> <waluta>**waluta operacji**</waluta> <nazwa1>**nazwa odbiorcy**</nazwa1> <nazwa2>**nazwa odbiorcy **</nazwa2> <nazwa3>**nazwa odbiorcy **</nazwa3> <nazwa4>**nazwa odbiorcy **</nazwa4> <tresc1>**treść operacji**</tresc1> <tresc2>**treść operacji **</tresc2> <tresc3>**treść operacji **</tresc3> <tresc4>**treść operacji **</tresc4>**

**</operacja>**

...

**<saldo\_zamkniecia>**

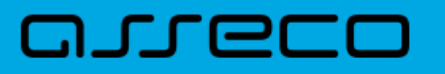

**<kwota>**kwota zamknięcia**</kwota> <strona>**strona (C/D)**</strona> </saldo\_zamkniecia> </wyciag>**

... **</wyciagi>**

Każde powtórzenie tagów <operacja> ... </operacja> jest traktowane jako kolejna operacja z wyciągu. Każde powtórzenie tagów <wyciag> ... </wyciag> jest traktowane jako kolejny wyciąg z listy. Polskie znaki są kodowane w ISO 8859-2

## <span id="page-29-0"></span>**5.5. Struktury plików eksportu operacji bieżących**

### <span id="page-29-1"></span>**5.5.1. Plik w formacie liniowym**

W pliku eksportu zestawienia operacji bieżących w formacie liniowym informacja o pojedynczej operacji zajmuje jedną linię (rekord) zakończoną znakami <CRLF>. Każda linia składa się z pól zawierających poszczególne dane operacji. Pola występują w pliku w określonej kolejności, zgodnie z opisem struktury zdefiniowanym w pliku schema.ini. Pola oddzielone są separatorem (określonym w pliku schema.ini). Polskie znaki są kodowane w ISO 8859-2.

Dopuszczalny zestaw pól opisujących dane operacji wraz z formatem danych dla każdego pola przedstawiono w poniższej tabeli.

Typy danych stosowane przy opisie pól:

**N** - pole numeryczne

**C** - pole tekstowe

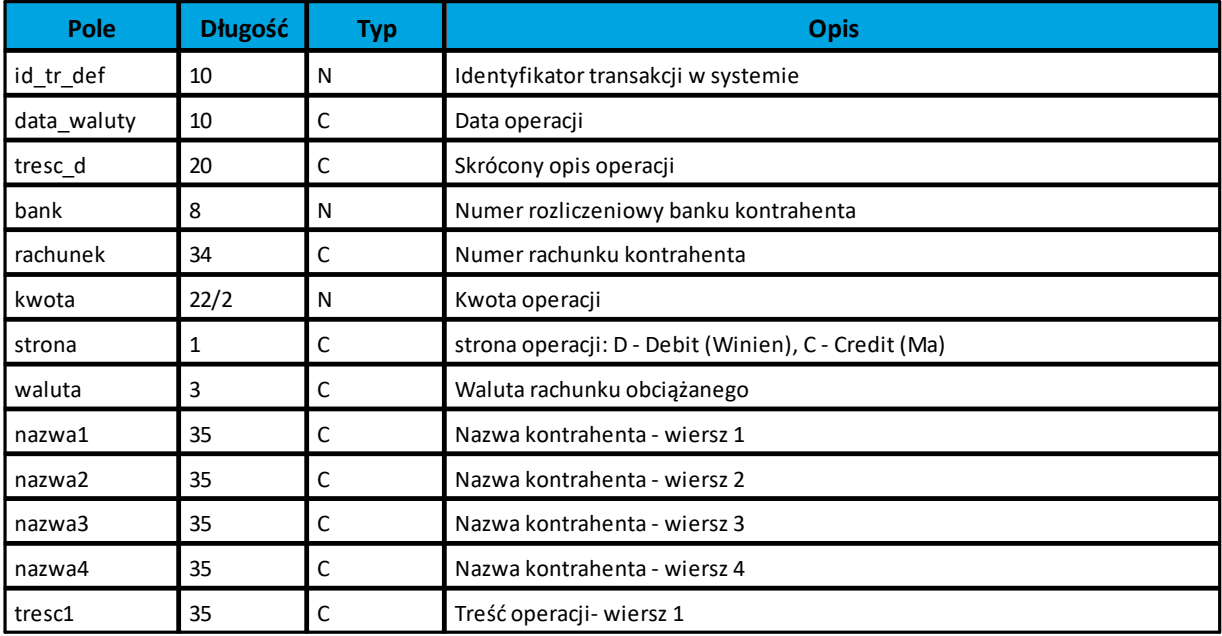

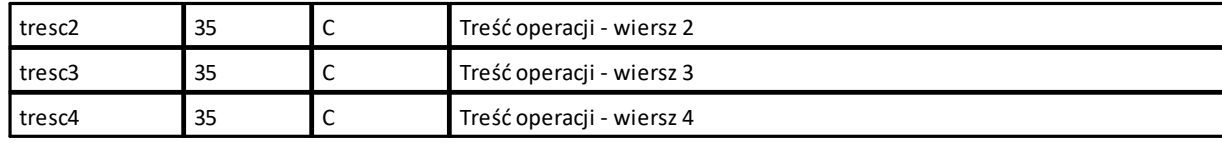

Przykładowy opis struktury dla pliku z danymi o operacjach bieżących:

```
[operacje_biez.txt]
ColNameHeader=False
Format=Delimited(;)
MaxScanRows=25
CharacterSet=OEM
Col1=ID_TR_DEF Integer
Col2=DATA_WALUTY Char Width 10
Col3=TRESC_D Char Width 20
Col4=BANK Integer
Col5=RACHUNEK Char Width 34
Col6=KWOTA Float
Col7=STRONA Char Width 1
Col8=WALUTA Char Width 3
Col9=NAZWA1 Char Width 35
Col10=NAZWA2 Char Width 35
Col11=NAZWA3 Char Width 35
Col12=NAZWA4 Char Width 35
Col13=TRESC1 Char Width 35
Col14=TRESC2 Char Width 35
Col15=TRESC3 Char Width 35
Col16=TRESC4 Char Width 35
```
### **Uwaga:**

**Nazwy pól w opisie struktury powinny być pisane dużymi literami.**

**Rodzaj separatora pól rekordu określa parametr Format.** 

**Format= Delimited (x) oznacza, że pola rekordu oddzielone są znakiem x - w powyższym przykładzie średnikiem. Parametry MaxScanRows oraz CharacterSet zostały umieszczone w opisie struktury dla zachowania zgodności ze standardem ODBC. Parametry te są ignorowane przez aplikację def3000/CEB i w opisie struktury schema.ini mogą zostać pominięte.**

**Parametr ColNameHeader może przyjmować tylko wartość False. W przypadku wpisania innej wartości dla parametru lub pominięcia parametru w pliku schema.ini, aplikacja przyjmuje domyślną wartość parametru - False.** 

## <span id="page-30-0"></span>**5.5.2. Plik w formacie XML**

Plik eksportu zestawienia operacji bieżących w formacie XML ma następującą strukturę:

**<?xml version = '1.0' encoding = 'ISO-8859-2'?> <operacje > <operacja** num="numer kolejny operacji na liście"> **<ord>**identyfikator wewnętrzny**</ord> <id\_transakcji>** identyfikator transakcji w systemie**</id\_transakcji> <id\_an\_def>** identyfikator rachunku**</id\_an\_def>**

**<data\_waluty>**data waluty**</data\_waluty>**

## oureco

 **<tresc\_d**>skrócony opis operacji**</tresc\_d> <tresc\_1>**opis operacji - linia 1**</tresc\_1> <tresc\_2>**opis operacji - linia 2**</tresc\_2> <tresc\_3**>opis operacji - linia3**</tresc\_3> <tresc\_4>**opis operacji - linia4**</tresc\_4> <kwota>**kwota operacji**</kwota>** <waluta>waluta operacji</waluta> **<nazwa1>**nazwa odbiorcy - linia1**</nazwa1**> **<nazwa2>**nazwa odbiorcy - linia2**</nazwa2> <nazwa3>**nazwa odbiorcy - linia3**</nazwa3**> **<nazwa4>**nazwa odbiorcy - linia4**</nazwa4> <strona>**strona operacji**</strona> <rachunek>**numer rachunku**</rachunek> <bank>**numer banku**</bank>**

### **</operacja>**

### **</operacje>**

...

Każde powtórzenie tagów <operacja> ... </operacja> jest traktowane jako kolejna operacja z zestawienia. Polskie znaki są kodowane w formacie ISO 8859-2.

## <span id="page-31-0"></span>**5.6. Struktury plików eksportu operacji na rachunkach wirtualnych**

### <span id="page-31-1"></span>**5.6.1. Plik w formacie liniowym**

W pliku eksportu zestawienia operacji na rachunkach wirtualnych w formacie liniowym informacja o pojedynczej operacji zajmuje jedną linię (rekord) zakończoną znakami <CRLF>. Każda linia składa się z pól zawierających poszczególne dane operacji. Pola występują w pliku w określonej kolejności, zgodnie z opisem struktury zdefiniowanym w pliku schema.ini. Pola oddzielone są separatorem (określonym w pliku schema.ini). Polskie znaki są kodowane w ISO 8859-2.

Dopuszczalny zestaw pól opisujących dane operacji wraz z formatem danych dla każdego pola przedstawiono w poniższej tabeli.

Typy danych stosowane przy opisie pól:

#### **N** - pole numeryczne

### **C** - pole tekstowe

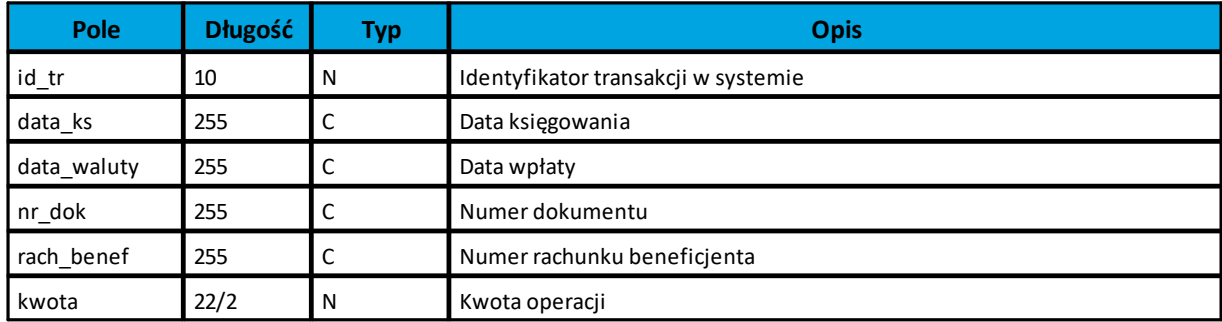

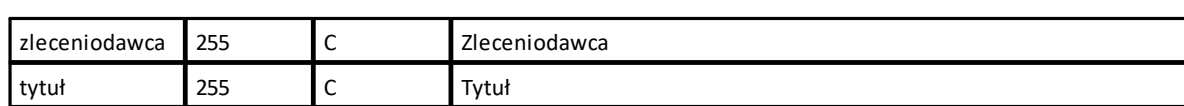

#### Przykładowy opis struktury dla pliku z danymi o operacjach bieżących:

```
[export_rach.ini]
ColNameHeader=False
Format=Delimited(;)
MaxScanRows=25
CharacterSet=OEM
Col1=ID_TR Integer
Col2=DATA_KS Char Width 255
Col3=DATA_WALUTY Char Width 255
Col4=NR_DOK Char Width 255
Col5=RACH_BENEF Char Width 255
Col6=KWOTA Float
Col7=ZLECENIODAWCA Char Width 255
Col8=TYTUL Char Width 255
```
#### **Uwaga:**

anneco

**Nazwy pól w opisie struktury powinny być pisane dużymi literami.**

**Rodzaj separatora pól rekordu określa parametr Format.** 

**Format= Delimited (x) oznacza, że pola rekordu oddzielone są znakiem x - w powyższym przykładzie średnikiem. Parametry MaxScanRows oraz CharacterSet zostały umieszczone w opisie struktury dla zachowania zgodności ze standardem ODBC. Parametry te są ignorowane przez aplikację def3000/CEB i w opisie struktury schema.ini mogą zostać pominięte.**

**Parametr ColNameHeader może przyjmować tylko wartość False. W przypadku wpisania innej wartości dla parametru lub pominięcia parametru w pliku schema.ini, aplikacja przyjmuje domyślną wartość parametru - False.**

### <span id="page-32-0"></span>**5.6.2. Plik w formacie XML**

Plik eksportu zestawienia operacji na rachunkach wirtualnych w formacie XML ma następującą strukturę:

```
<?xml version = '1.0' encoding = 'ISO-8859-2'?>
<RACH_WIRTUALNE>
<RACH_WIRTUALNY num="numer kolejny operacji na liście">
       <DATA_KS>data księgowania</DATA_KS>
       <DATA_WALUTY>data wpłaty</DATA_WALUTY>
       <NR_DOK>numer dokumentu</NR_DOK>
       <RACH_BENEF>numer rachunku</RACH_BENEF>
       <KWOTA>kwota operacji</KWOTA>
       <ZLECENIODAWCA>zleceniodawca</ZLECENIODAWCA>
       <TYTUL>tytuł operacji</TYTUL>
```
### **</RACH\_WIRTUALNY>**

...

#### **</RACH\_WIRTUALNE>**

Każde powtórzenie tagów <RACH\_WIRTUALNY> ... </RACH\_WIRTUALNY> jest traktowane jako kolejna operacja z zestawienia.

<span id="page-33-0"></span>Polskie znaki są kodowane w formacie ISO 8859-2.

### **5.6.3. Plik w formacie MT942**

Plik eksportu wyciągów w formacie MT942 składa się z 1 sekcji, podzielonej na bloki, których układ jest następujący:

Nagłówek operacji: :20: :25: :13: Blok operacji: :61: :86:

**Uwaga: Nagłówek operacji jest dodawany do pliku w przypadku eksportu operacji dla jednego wskazanego w filtrze rachunku. W przypadku wskazania eksportu dla wszystkich rachunków nagłówek w pliku nie jest generowany.**

Oznaczenia użyte w opisie formatu: Status pola : **M** - obowiązkowy, **O** - opcjonalny

Format danych:

- **n**  tylko cyfry
- **a** tylko litery
- **c** tylko znaki alfanumeryczne
- **x** dowolne znaki alfanumeryczne łącznie z przecinkami, spacjami , itp.
- **d** liczba oznaczająca kwotę (separatorem dziesiętnym musi być przecinek ',')

Przykłady oznaczania formatu pól:

**2n** - maksymalnie 2 cyfry

**3!a** - dokładnie 3 litery;

**4\*35x** - do 4 linii, każda po maksymalnie 35 dowolnych znaków alfanumerycznych

Specyfikacja pól w pliku MT942:

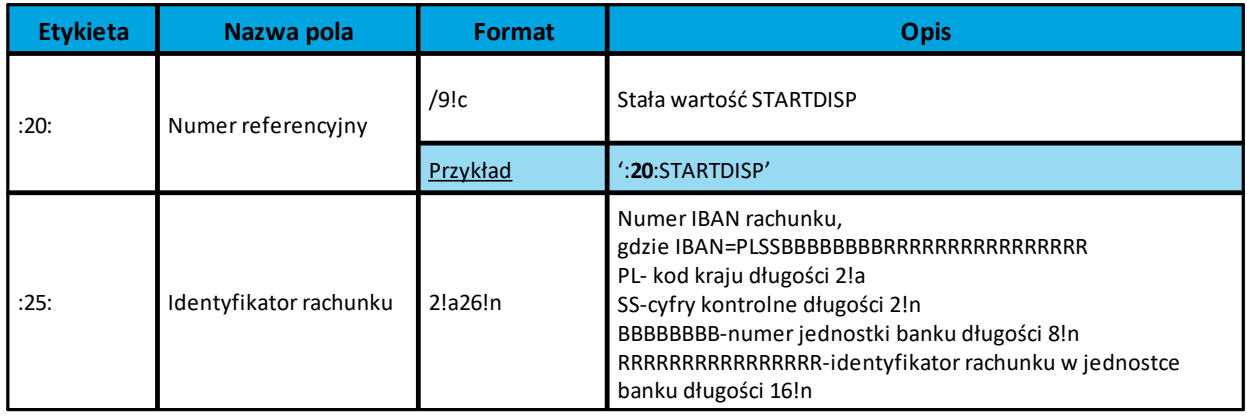

## anreco

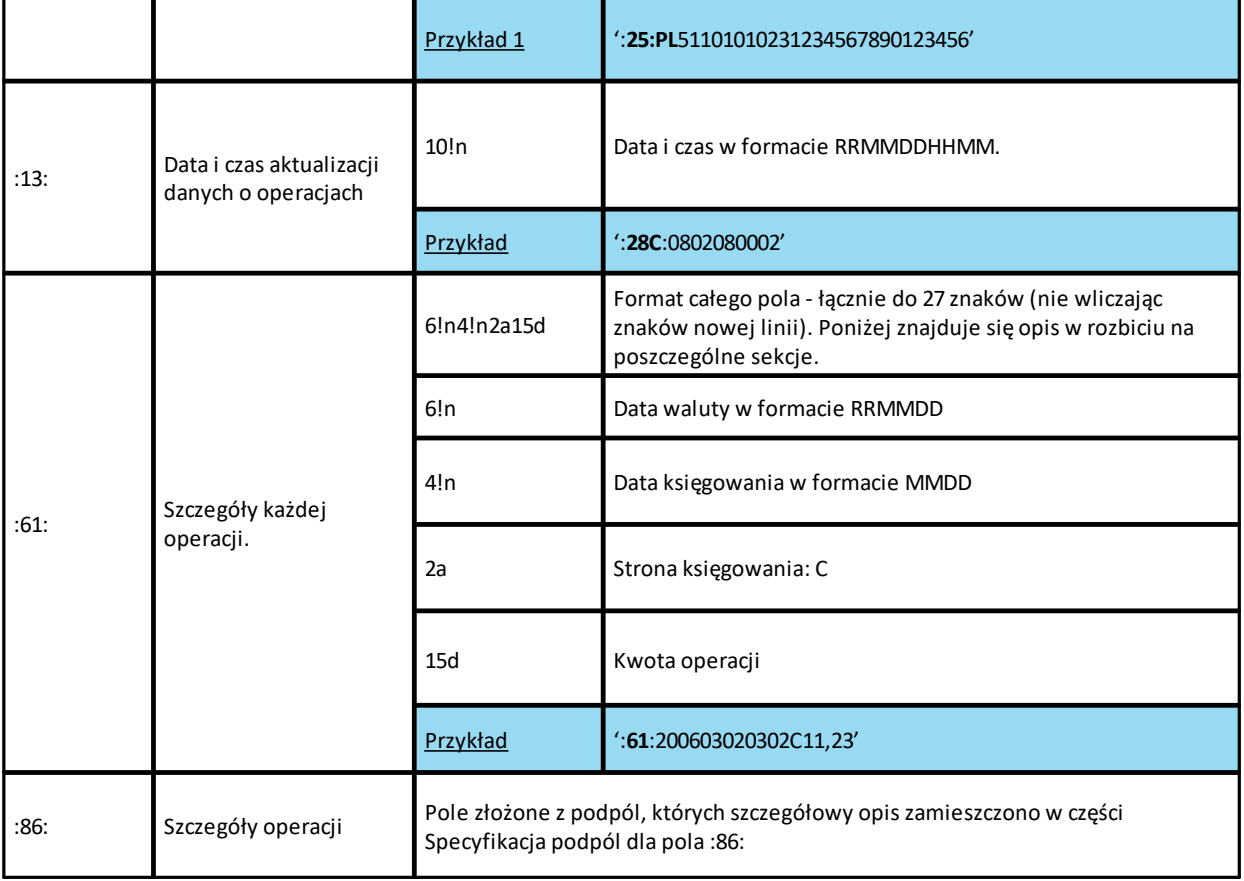

### **Specyfikacja podpól dla pola :86:**

Założenia:

Pole **:86:** składa się z podpól oznaczonych etykietami- zestaw podpól zamieszczono w poniższej tabeli Podpola oznaczone statusem M są obowiązkowe, podpola o statusie O są opcjonalne. Separatorem podpól jest znak <

Jeżeli podpole jest puste, wówczas całe podpole, łącznie z etykietą nie jest w pliku prezentowane

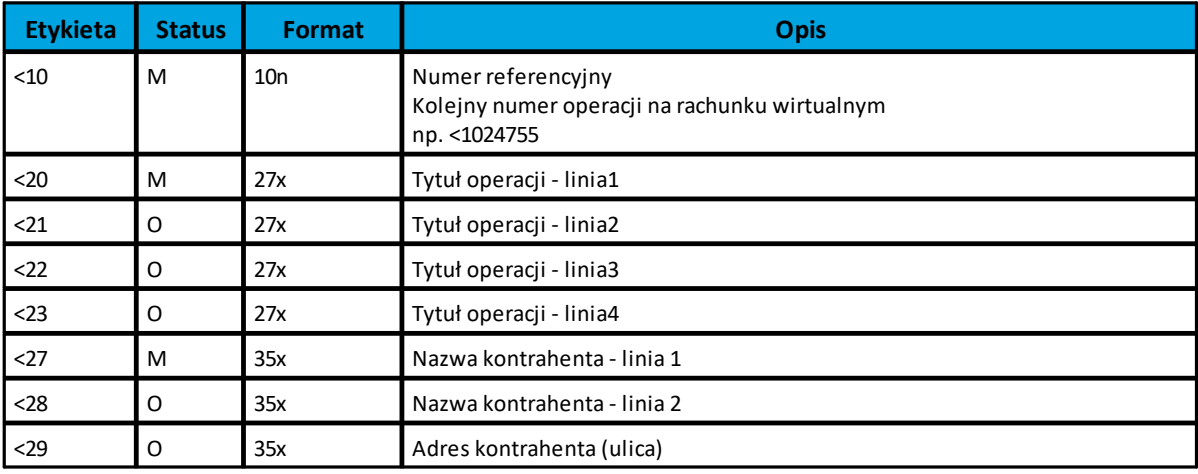

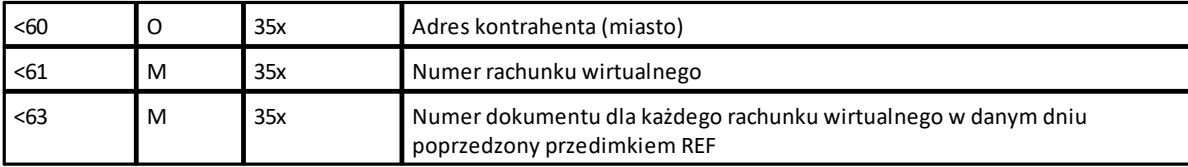

## <span id="page-35-0"></span>**5.6.4. Plik w formacie MT942/Multicash**

Plik eksportu wyciągów w formacie MT942/Multicash składa się z 1 sekcji, podzielonej na bloki, których układ jest następujący:

Nagłówek operacji:

arreco

:20: :25: :13: Blok operacji: :61: :86:

**Uwaga: Nagłówek operacji jest dodawany do pliku w przypadku eksportu operacji dla jednego wskazanego w filtrze rachunku. W przypadku wskazania eksportu dla wszystkich rachunków nagłówek w pliku nie jest generowany.**

Oznaczenia użyte w opisie formatu: Status pola : **M** - obowiązkowy, **O** - opcjonalny

Format danych:

- **n** tylko cyfry
- **a** tylko litery
- **c** tylko znaki alfanumeryczne

**x** - dowolne znaki alfanumeryczne łącznie z przecinkami, spacjami , itp.

**d** - liczba oznaczająca kwotę (separatorem dziesiętnym musi być przecinek '.')

Przykłady oznaczania formatu pól:

**2n** - maksymalnie 2 cyfry

**3!a** - dokładnie 3 litery;

**4\*35x** - do 4 linii, każda po maksymalnie 35 dowolnych znaków alfanumerycznych

### **Specyfikacja pól w pliku MT942/Multicash:**

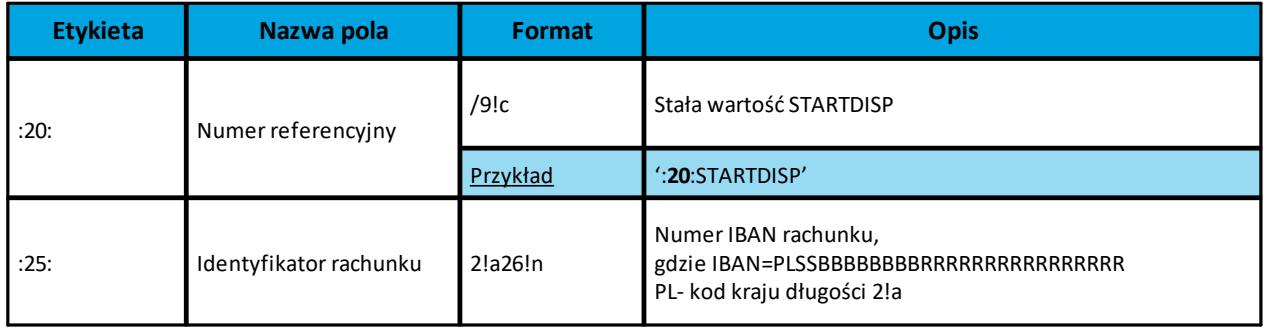

### **Dokumentacja użytkownika systemu def3000/CEB Rozdział 5 Struktury plików**

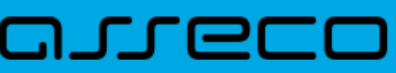

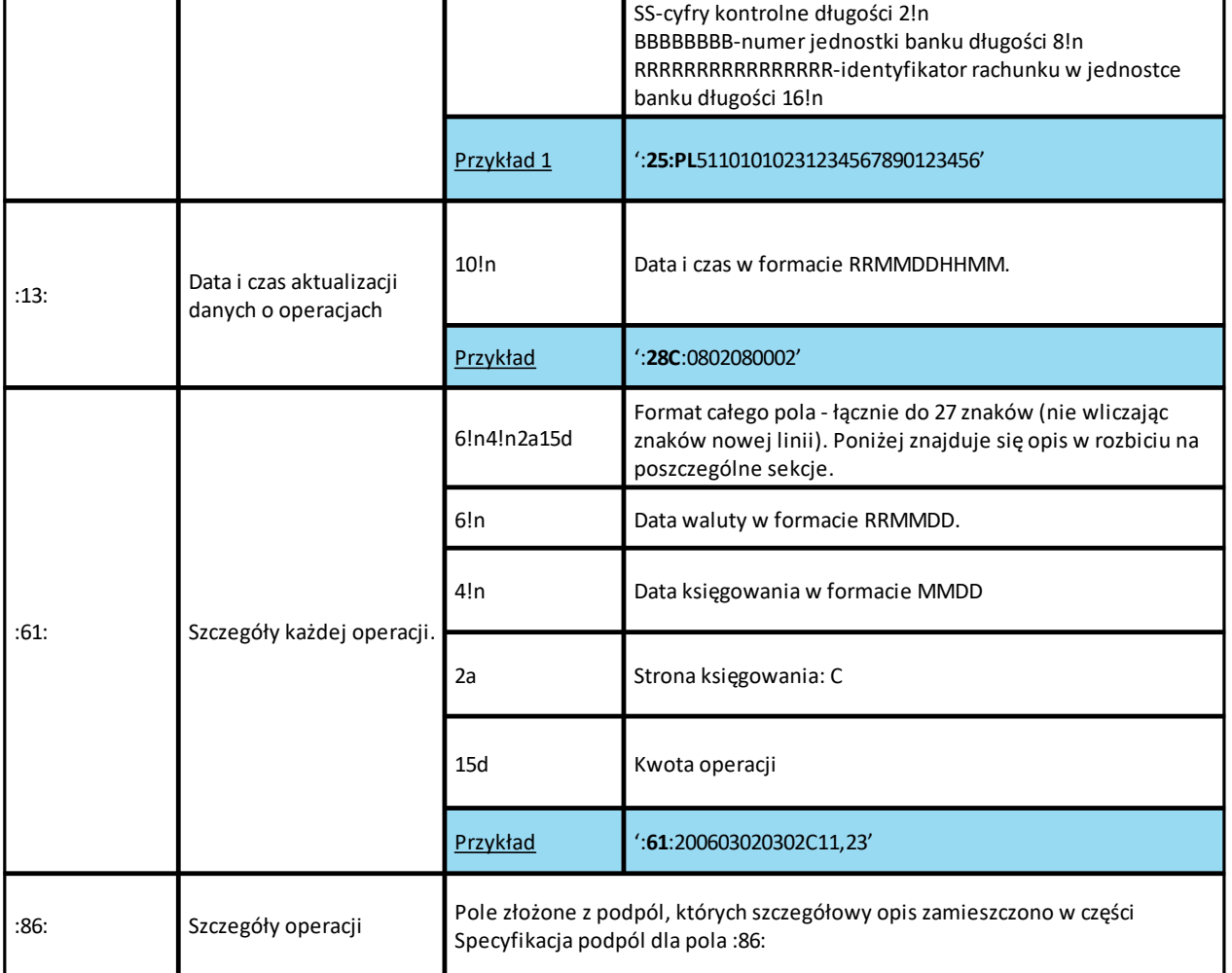

### **Specyfikacja podpól dla pola :86:**

Założenia:

Pole **:86:** składa się z podpól oznaczonych etykietami- zestaw podpól zamieszczono w poniższej tabeli Podpola oznaczone statusem M są obowiązkowe, podpola o statusie O są opcjonalne. Separatorem podpól jest znak <

Jeżeli podpole jest puste, wówczas całe podpole, łącznie z etykietą nie jest w pliku prezentowane.

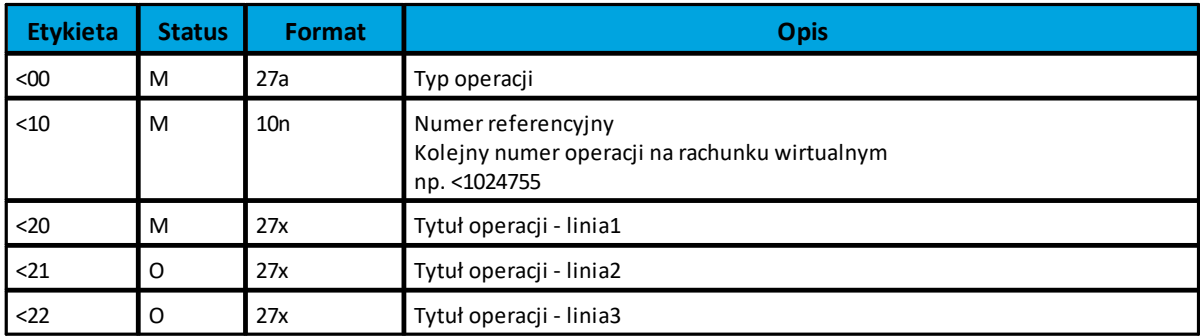

## anneco

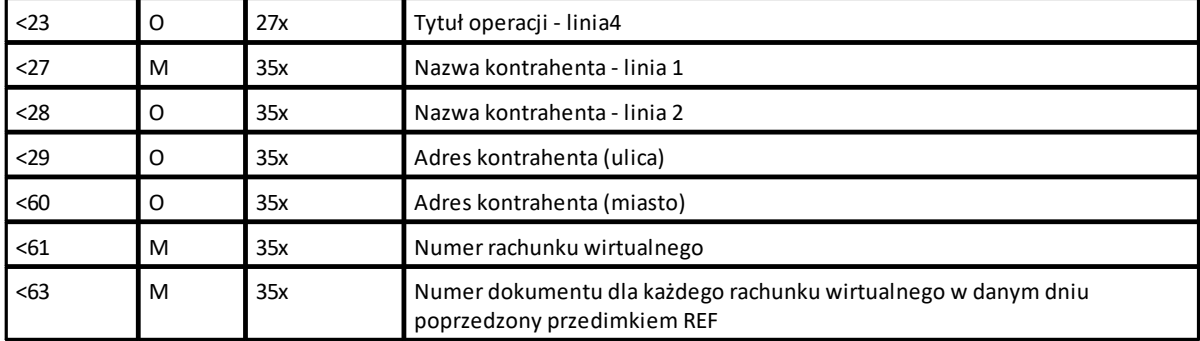

## <span id="page-38-0"></span>**Rozdział 6. Struktury plików importu przelewów**

Aplikacja def3000/CEB w procesie importu przelewów dopuszcza wszystkie znaki obsługiwane przez KIR w trzech formatach (Mazowia, ISO 885-2, Windows), przyczym znaki importowane w formatach Mazowia i Windows automatycznie są konwertowane przez aplikację do formatu ISO 885-2. W przypadku kiedy aplikacja nie jest w stanie rozpoznać kodowania (pliki mieszane) przyjmuje, iż plik jest w standardzie ISO i zgodnie z tym standardem wszystkie znaki, które standardu nie spełniają zamieniane są na pytajniki.

## <span id="page-38-1"></span>**6.1. Plik w formacie liniowym**

W formacie liniowym dane przelewów importowane są z pliku tekstowego o strukturze opisanej w pliku schema.ini.

Informacja o pojedynczym przelewie zajmuje jedną linię (rekord) zakończoną znakami <CRLF>. Każda linia składa się z pól zawierających dane przelewu. Pola występują w pliku w określonej kolejności, zgodnie z opisem struktury ze schema.ini. Pola oddzielone są separatorem (określonym w pliku schema.ini).

Polskie znaki są kodowane w ISO 8859-2

Dopuszczalny zestaw pól opisujących przelew wraz z formatem danych dla każdego pola przedstawiono w poniższej tabeli:

Typy danych stosowane przy opisie pól:

**N** - pole numeryczne

**C** - pole tekstowe

oureco

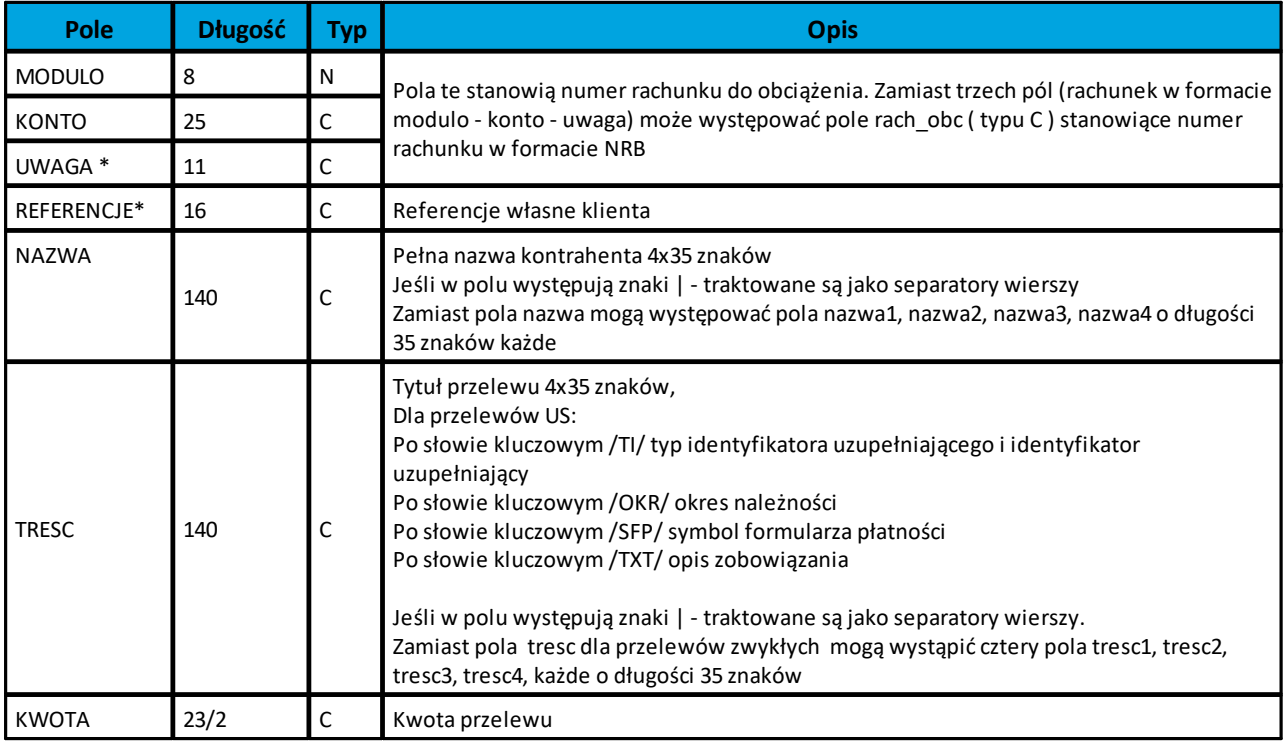

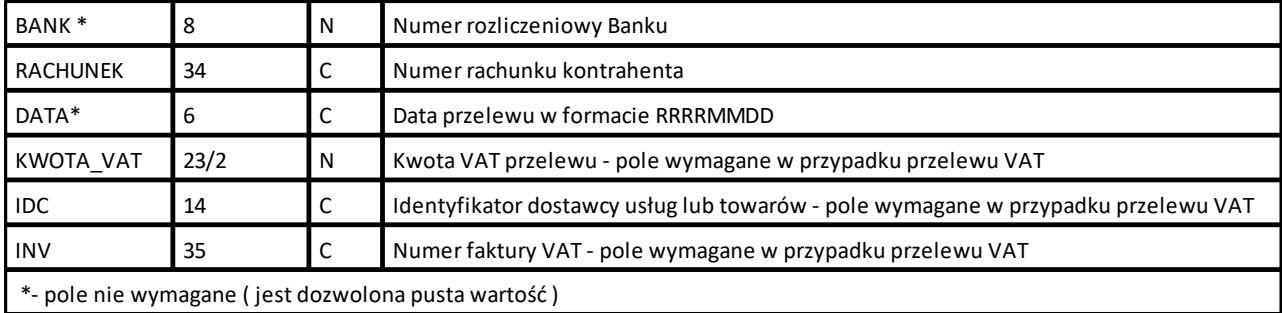

Przykładowy opis struktury pliku przelewów wczytany ze "schema.ini":

#### **Przelew zwykły**

```
[przel_lin.txt]
ColNameHeader=False
Format=Delimited(;)
MaxScanRows=25
CharacterSet=OEM
Col1=RACH_OBC Char Width 34
Col2=REFERENCJE Char Width 16
Col3=NAZWA Char Width 140
Col4=RACHUNEK Char Width 34
Col5=KWOTA Float
Col6=TRESC1 Char Width 35
Col7=TRESC2 Char Width 35
Col8=TRESC3 Char Width 35
Col9=TRESC4 Char Width 35
Col10=DATA Char Width 10
```
#### **Przelew Podatku**

[przel\_us.txt] ColNameHeader=False Format=Delimited(;) MaxScanRows=25 CharacterSet=OEM Col1=RACH\_OBC Char Width 34 Col2=NAZWA Char Width 35 Col3=RACHUNEK Char Width 34 Col4=KWOTA Float Col5=TRESC Char Width 35

#### **Uwaga:**

**Nazwy pól w opisie struktury powinny być pisane dużymi literami. Rodzaj separatora pól rekordu określa parametr Format.** 

**Format= Delimited (x) oznacza, że pola rekordu oddzielone są znakiem x - w powyższym przykładzie średnikiem. Parametry MaxScanRows oraz CharacterSet zostały umieszczone w opisie struktury dla zachowania zgodności ze standardem ODBC. Parametry te są ignorowane przez aplikację def3000/CEB i w opisie struktury mogą zostać pominięte.**

**Parametr ColNameHeader umożliwia wczytanie (wartość False) lub pominięcie podczas wczytywania (wartość True) pierwszego wiersza danych z importowanego pliku. Obecnie parametr ten może przyjmować tylko**

**wartość False. W przypadku wpisania innej wartości dla parametru lub pominięcia go, aplikacja przyjmuje domyślną wartość parametru - False.** 

Przykładowa zawartość pliku importu przelewów w formacie liniowym:

#### **Przelew zwykły**:

86 8642 0002 3001 8400 0446 0001;przelew1;Jan Test;51 1010 1023 1234 5678 9012 3456;55.11;Faktura 01/2007;20070130;

#### **Przelew podatku**:

86864200023001840004460001;USAleksandrówKujawski;98101010780024112222000000;123 .45;/TI/1WL1234567/OKR/06R/SFP/VAT-7/TXT/podatek;

W przypadku włączonej usługi **USLUGA\_OBSLUGA\_RACHUNKI\_VAT** oraz w sytuacji, gdy użytkownik posiada przynajmniej jeden rachunek bieżący powiązany z rachunkiem VAT dane przelewów importowane są z pliku tekstowego z dodatkowymi polami **IDC**, **INV** oraz **KWOTA\_VAT**.

Przykładowy opis struktury pliku przelewów VAT wczytany ze "schema.ini":

```
[przel vat lin.txt]
ColNameHeader=False
Format=Delimited(;)
MaxScanRows=25
CharacterSet=OEM
Col1=RACH_OBC Char Width 34
Col2=REFERENCJE Char Width 16
Col3=NAZWA Char Width 140
Col4=RACHUNEK Char Width 34
Col5=KWOTA Float
Col6=TRESC1 Char Width 35
Col7=TRESC2 Char Width 35
Col8=TRESC3 Char Width 35
Col9=TRESC4 Char Width 35
Col10=DATA Char Width 10
Col11=KWOTA_VAT Float
Col12=IDC Char Width 14
Col13=INV Char Width 35
```
Przykładowa zawartość pliku importu przelewów w formacie liniowym:

#### **Przelew zwykły VAT**:

65 8707 0006 0001 2830 3000 0009;przelew1;Jan Test;52 1610 1188 0011 0011 0011 0022;2;Faktura;;;;20180222;0.46;8569985;Faktura VAT

## <span id="page-40-0"></span>**6.2. Plik w formacie XML**

Dla pliku przelewów w formacie XML dozwolone jest stosowanie następujących tagów (tekst pisany czcionką **bold**):

```
<?xml version="1.0" encoding="iso-8859-2"?>
```
## aureco

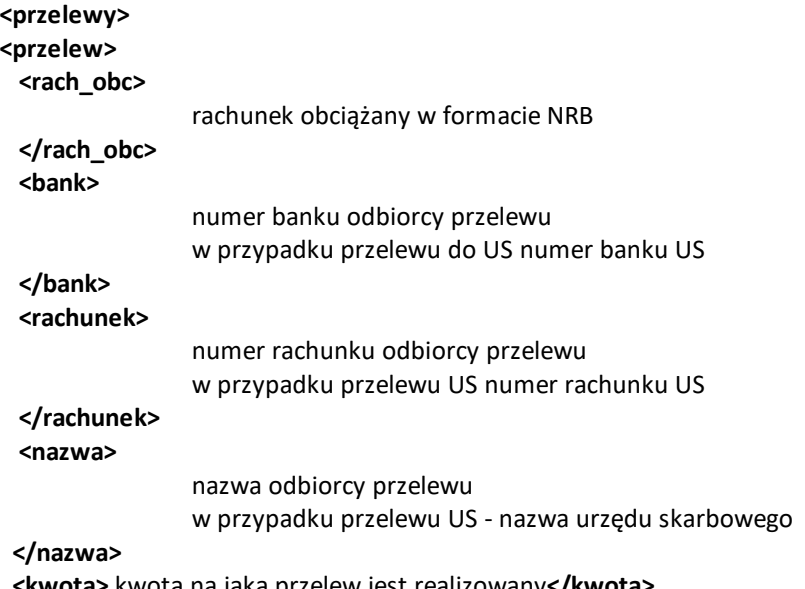

**<kwota>** kwota na jaką przelew jest realizowany**</kwota> <tresc>**

dla zwykłego przelewu - treść przelewu

dla przelewu do US ( tekst pogrubiony jest stały ):

**/TI/**typ identyfikatora numer identyfikatora**/OKR/**okres w formacie RRTXXxx, gdzie RR - rok, T - oznaczenie typu(R - rok, P- półrocze, K-kwartał, M-miesiąc, D - dekada, J-dzień), XXxx - oznaczenie półrocza, kwartału, miesiąca, miesiąca i dekady lub miesiąca i dnia**/SFP/**symbol formularza**/TXT/**identyfikacja wpłaty

**</tresc> <referencje>**referencje własne klienta**</referencje>** 

**<data>** data przelewu**</data>**

**</przelew>**

**...**

```
</przelewy>
```
Każde powtórzenie tagów <przelew> ... </przelew> jest interpretowane przez aplikację jako nowy przelew. Polskie znaki są kodowane w ISO 8859-2

Przykładowy plik .xml zawierający przelewy:

```
<?xml version="1.0" encoding="iso-8859-2"?>
<przelewy>
<przelew> 
  <rach_obc>38 1130 0007 2001 0000 4444 0003</rach_obc>
   <bank>10800001</bank>
  <rachunek>63 1080 0001 1232 1232 1154 8412</rachunek>
   <nazwa>Janina Test</nazwa>
  <kwota>123.10</kwota>
  <referencje> ZW_ODR_070101_1</referencje>
   <tresc>faktura nr 12345</tresc>
</przelew>
<przelew>
  <rach obc>38 1130 0007 2001 0000 4444 0003</rach_obc>
   <bank>10800001</bank>
  <rachunek>63 1080 0001 1232 1232 1154 8412</rachunek>
   <nazwa>Piotr Test ul. Testowa 21</nazwa>
   <kwota>73.12</kwota>
```
## nnaco

```
 <referencje>ZW_ODR_070101_2</referencje>
  <tresc>opłata za wynajęcie mieszkania</tresc>
  <data> 2007-01-01</data>
</przelew>
</przelewy>
```
#### Przykładowy plik .xml zawierający przelew podatku:

```
<?xml version="1.0" encoding="iso-8859-2"?>
<przelewy>
<przelew> 
 <rach obc>38 1130 0007 2001 0000 4444 0003</rach_obc>
  <bank>10101078</bank>
 <rachunek>98 1010 1078 0024 1122 2200 0000</rachunek>
  <nazwa>Urząd Skarbowy</nazwa>
  <kwota>123.10</kwota>
  <referencje> US_ODR_070101_1</referencje>
  <tresc>/TI/N8000007816|/OKR/04R/SFP/VAT-8|/TXT/podatek</tresc>
</przelew>
</przelewy>
```
W przypadku włączonej usługi **USLUGA\_OBSLUGA\_RACHUNKI\_VAT** oraz w sytuacji, gdy użytkownik posiada przynajmniej jeden rachunek bieżący powiązany z rachunkiem VAT dane przelewów importowane są z XML z dodatkowymi tagami **<kwota\_vat>**, **<idc>**, **<inv>**:

```
<?xml version="1.0" encoding="iso-8859-2"?> 
<przelewy>
<przelew>
  <rach_obc>
                rachunek obciążany w formacie NRB
  </rach_obc>
  <bank>
                numer banku odbiorcy przelewu
                w przypadku przelewu do US numer banku US
 </bank>
  <rachunek>
                numer rachunku odbiorcy przelewu
                w przypadku przelewu US numer rachunku US
  </rachunek>
  <nazwa>
                nazwa odbiorcy przelewu
                w przypadku przelewu US - nazwa urzędu skarbowego
 </nazwa>
<kwota> kwota na jaką przelew jest realizowany</kwota>
 <tresc>
       dla zwykłego przelewu - treść przelewu
```
dla przelewu do US ( tekst pogrubiony jest stały ):

**/TI/**typ identyfikatora numer identyfikatora**/OKR/**okres w formacie RRTXXxx, gdzie RR - rok, T - oznaczenie typu(R - rok, P- półrocze, K-kwartał, M-miesiąc, D - dekada, J-dzień), XXxx - oznaczenie półrocza, kwartału, miesiąca, miesiąca i dekady lub miesiąca i dnia**/SFP/**symbol formularza**/TXT/**identyfikacja wpłaty **</tresc>**

```
<referencje>referencje własne klienta</referencje>
```
**<data>** data przelewu**</data> <kwota\_vat>**kwota vat **</kwota\_vat> <idc>**identyfikator dostawcy towarów i usług**</idc> <inv>**numer faktury**</inv> </przelew>**

### **...**

#### **</przelewy>**

Każde powtórzenie tagów <przelew> ... </przelew> jest interpretowane przez aplikację jako nowy przelew. Polskie znaki są kodowane w ISO 8859-2

#### Przykładowy plik .xml zawierający przelew VAT:

```
<?xml version="1.0" encoding="iso-8859-2"?>
<przelewy>
     <przelew>
        <rach_obc>87 8707 0006 0001 2830 3000 0001</rach_obc>
         <bank>10800001</bank>
        <rachunek>52 1610 1188 0011 0011 0011 0022</rachunek>
         <nazwa>Janina Test</nazwa>
         <kwota>6.10</kwota>
         <referencje>TEST_VAT</referencje>
         <tresc>vat 1</tresc>
        <kwota_vat>3.33</kwota_vat>
        <idc>NIP 8889922</idc>
         <inv>2018/02/01</inv>
     </przelew>
     <przelew>
        <rach_obc>22 8707 0006 0001 2830 3000 0007</rach_obc>
         <bank>87070006</bank>
        <rachunek>52 1610 1188 0011 0011 0011 0022</rachunek>
         <nazwa>JAN TEST</nazwa>
         <kwota>2</kwota>
        <referencje>TEST_VAT_1</referencje>
         <tresc>vat 2</tresc>
        <kwota_vat>1</kwota_vat>
        <idc>NIP 8963322</idc>
         <inv>2018/02/02</inv>
     </przelew>
</przelewy>
```
## <span id="page-43-0"></span>**6.3. Plik w formacie Elixir**

### **Plik z przelewami zwykłymi**

Plik z przelewami do importu jest zapisany w formacie tekstowym. Każde zlecenie przelewu zajmuje jedną linię (jeden rekord) zakończoną znakiem< CRLF>.

Każdy rekord jest złożony z 17 pól. Pola są oddzielone separatorem. Separatorem jest przecinek. Pola występują w ustalonej kolejności, opisanej w części Struktura rekordu. Pola tekstowe są objęte cudzysłowami. Pola tekstowe, dla których nie jest przekazywana wartość, są zapisane jako pusty string " ". Puste pola końcowe rekordu mogą zostać pominięte.

Znakiem podziału linii w obrębie pola jest znak "|".

Wszystkie rachunki nadawców muszą istnieć w bazie danych. Polskie znaki są kodowane w ISO 8859-2.

Struktura rekordu:

Rekord danych musi mieć strukturę zgodną ze strukturą pliku przecinkowego Elixir.

Typy danych stosowane przy opisie pól:

**N** - pole numeryczne, wartością jest liczba całkowita

**D** - data w formacie RRRRMMDD, gdzie RRRR - rok, MM - miesiąc, DD - dzień (np. 20060501).

**C** - pole tekstowe. Dozwolone znaki zgodne z wymaganiami systemu Elixir. Rozmiar pola 4\*35 oznacza że pole może zawierać maksymalnie 4 linie po 35 znaków , nie wliczając znaków podziału linii.

**K** - pole zawierające kwotę. Kwota wyrażona w groszach. Nie może zawierać żadnych separatorów dla części ułamkowej ani separatorów tysięcy.

Przykład: 150 zł należy zapisać jako 15000, 10 zł 90 gr jako 1090, zapis 50 oznacza kwotę 50 gr.

Do systemu def3000/CEB wczytywane są pola o statusie M. Pola o statusie O są pomijane przy wczytywaniu pliku do systemu def3000/CEB.

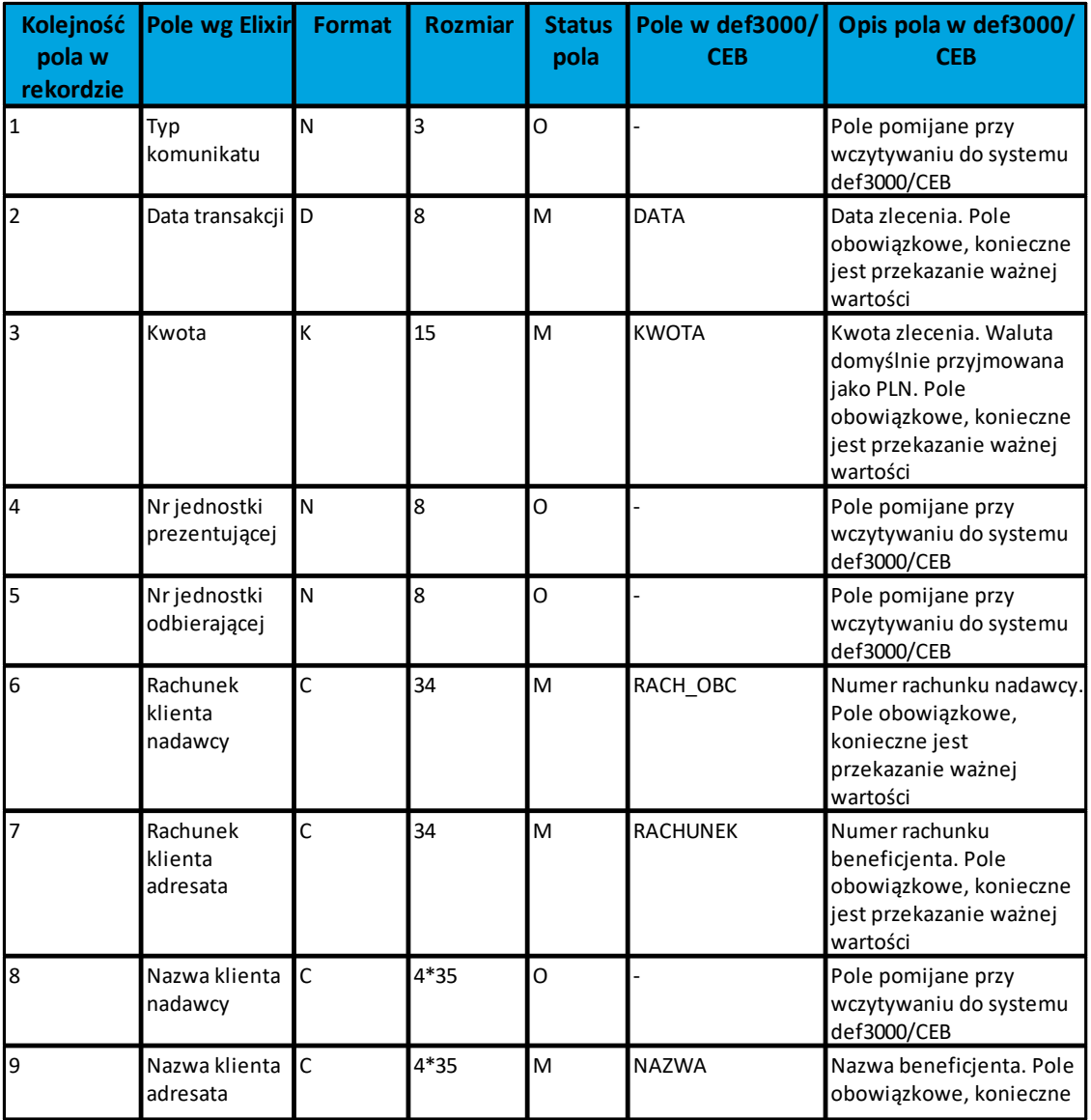

 $\overline{\mathbf{r}}$ 

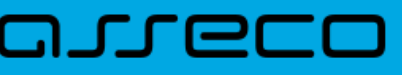

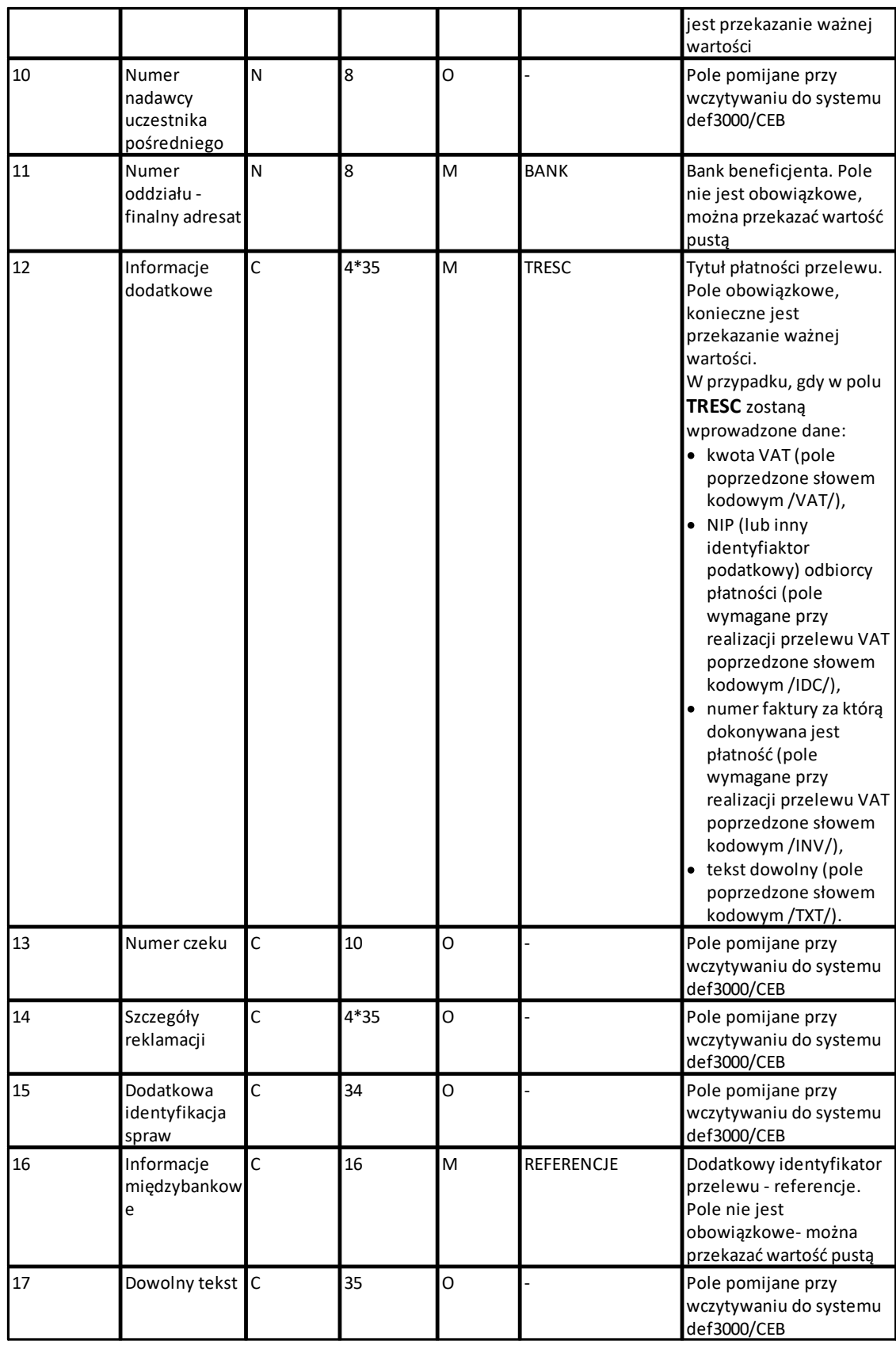

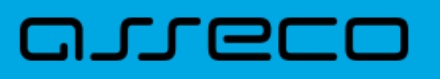

#### Przykłady rekordów z pliku przelewów w formacie Elixir:

110,20060526,10,,,"32156000132005000001720001","51101010231234567890123456","", "Spółdzielnia Test |Zakład Pracy Test",15600001,10101023,"Zapłata za fakturę| nr 2006-01-01","","","51","ref1-2006","" ,20060527,2000,,,"32156000132005000001720001","48835500091234567890123456",""," Zakład Test| Jan Test| Warszawa ul. Testowa1",15600001,10101023,"Zapłata za usługę","","","51","usługa1/2006","" 110,20060527,2000,,,"32156000132005000001720001","48835500091234567890123456"," ","Telekomunikacja Polska SA",,83550009,"Zapłata za usługę","","","","Faktura vat 0605/12345","" 110,20060527,2000,,,"32156000132005000001720001","48835500091234567890123456"," ","Telekomunikacja Polska SA",,,"Usługa instalacyjna","","","","","" ,20060527,3000,,,"32156000132005000001720001","48835500091234567890123456",""," Telekomunikacja Polska SA",,,"Usługa instalacyjna"

#### Przykład rekordu z pliku przelewu VAT w formacie Elixir:

110,20180706,5500,87070006,10101023,"27870700060001283030000014 ","08870700060000717120000001"," ","JAN TESTOWY |UL. TESTOWA 3|02-676 MIASTO",81440005,23500015,"/VAT/15,67/IDC/8-90-09990-0/INV/FA|K/2017/TXT/ OPŁATA","","","53","","201807060000777"

#### **Plik z przelewami podatku**

Plik z przelewami podatku jest zapisany w formacie tekstowym. Każde zlecenie przelewu zajmuje jedną linię (jeden rekord) zakończoną znakiem <CRLF>.

Każdy rekord jest złożony z 17 pól. Pola występują w ustalonej kolejności opisanej w części Struktura rekordu. Pola są oddzielone separatorem. Separatorem jest przecinek.

Pola tekstowe są objęte cudzysłowami. Pola tekstowe, dla których nie jest przekazywana wartość, są zapisane jako pusty string " ". Puste pola końcowe rekordu mogą zostać pominięte. Znakiem podziału linii w obrębie pola jest znak "|". Wszystkie rachunki nadawców muszą istnieć w bazie danych. Polskie znaki są kodowane w formacie ISO 8859-2.

Struktura rekordu:

Rekord danych musi mieć strukturę zgodną ze strukturą pliku przecinkowego Elixir.

Typy danych stosowane przy opisie pól:

**N** - pole numeryczne, wartością jest liczba całkowita.

**D** - data w formacie RRRRMMDD, gdzie RRRR - rok, MM - miesiąc, DD - dzień (np. 20060501).

**C** -pole tekstowe. Dozwolone znaki zgodne z wymaganiami systemu Elixir. Rozmiar pola 4\*35 oznacza że pole może zawierać maksymalnie 4 linie po 35 znaków , nie wliczając znaków podziału linii.

**K** - pole zawierające kwotę. Kwota wyrażona w groszach. Nie może zawierać żadnych separatorów dla części ułamkowej ani separatorów tysięcy.

Przykład: 150 zł należy zapisać jako 15000, 10 zł 90 gr jako 1090, zapis 50 oznacza kwotę 50 gr.

Do systemu def3000/CEB wczytywane są pola o statusie M. Pola o statusie O są pomijane przy wczytywaniu pliku do systemu def3000/CEB.

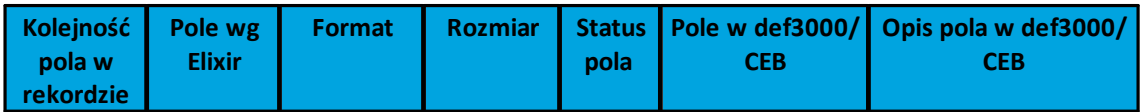

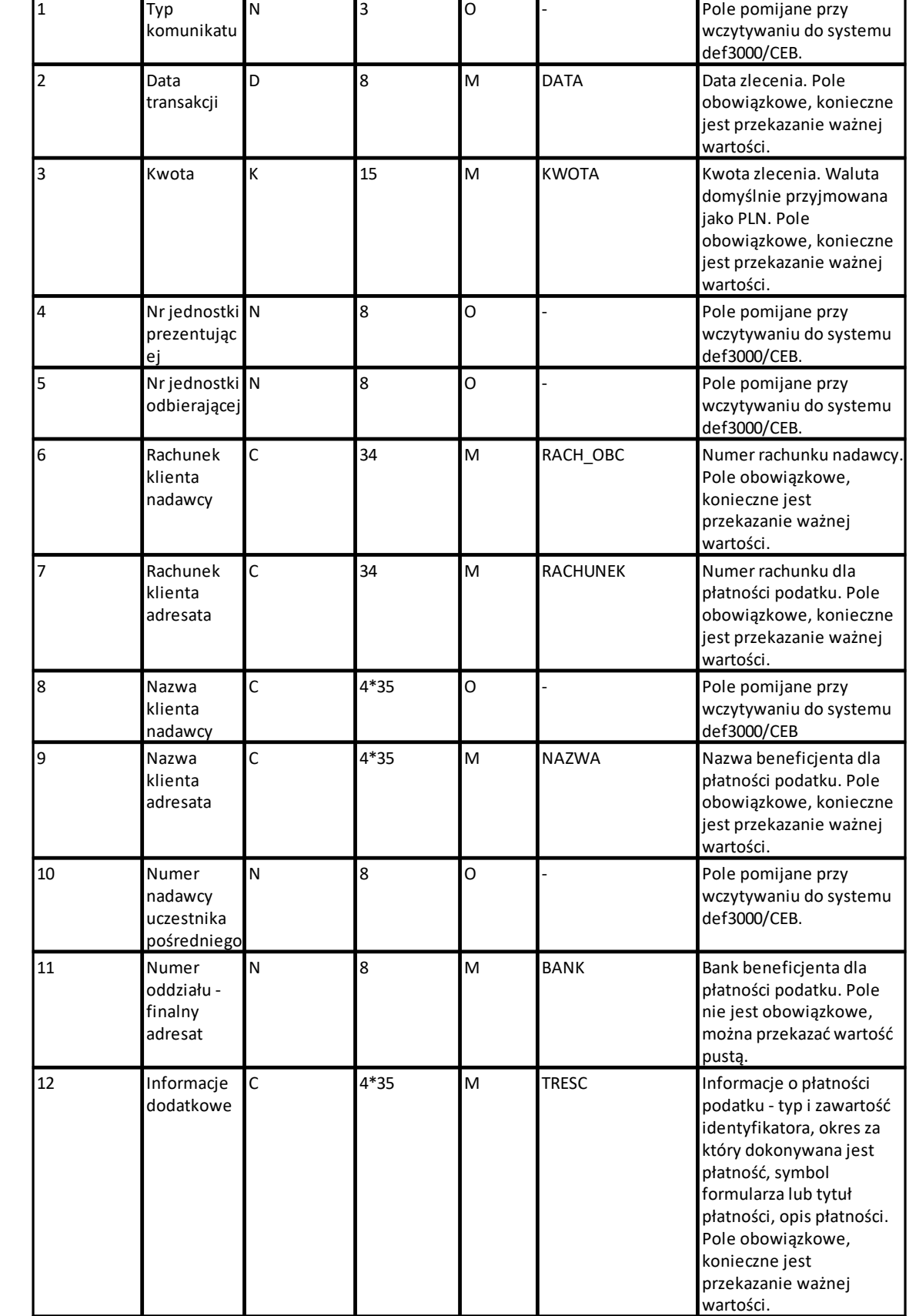

l

anreco

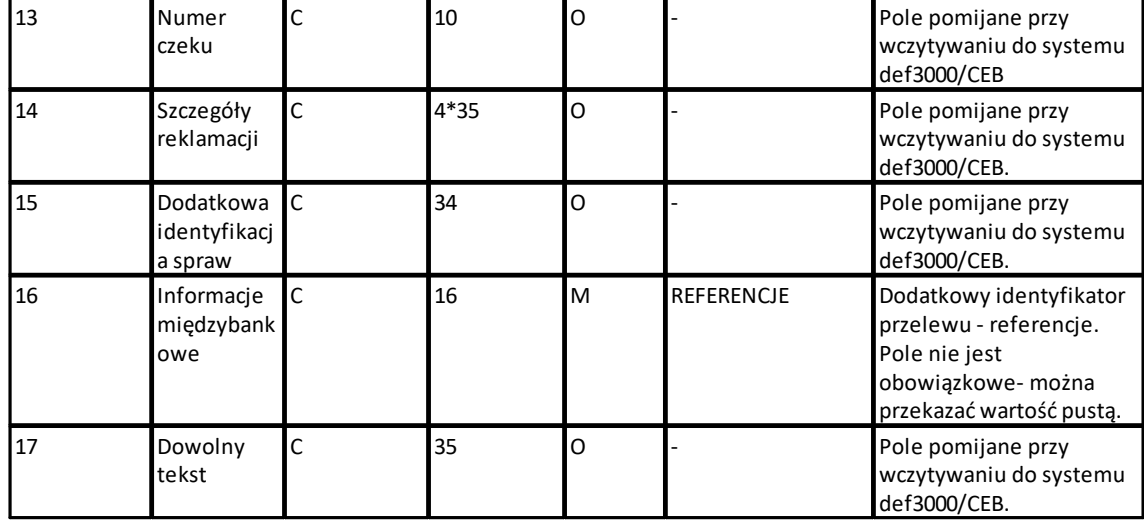

1- Sposób wypełniania pola **TRESC** jest zgodny z zasadami obowiązującymi dla Elixir.

W polu należy wprowadzić jednym ciągiem:

Słowo kodowe /TI/, typ identyfikatora (1X) i zawartość identyfikatora (14X)

Słowo kodowe /OKR/ i okres za który dokonywana jest płatność (7X)

Słowo kodowe /SFP/ i symbol formularza lub płatności (7X)

Słowo kodowe /TXT/ i opcjonalnie tytuł płatności (40X)

#### Przykłady:

/TI/N1111111111/OKR/06M05/SFP/VAT-7/TXT/podatek vat za m-c maj 2006 /TI/1WL1234567/OKR/06D0105/SFP/VAT-7/TXT/

### Przykłady rekordów z pliku w formacie Elixir:

110,20060529,300,,,"32156000132005000001720001","98101010780024112222000000","" ," Urząd Skarbowy|Aleksandrów Kujawski ",15600001,10101078,"/TI/N1111111111/ OKR/06R/SFP/VAT-7/TXT/podatek za m-c maj 06","","","71","podatek maj 2006","" ,20060529,400,,,"32156000132005000001720001","98101010780024112222000000",""," Urząd Skarbowy|Aleksandrów Kujawski",15600001,10101078,"/TI/N1111111111/ OKR/06R/SFP/VAT-7/TXT/","","","","podatek maj 2006","" ,20060529,500,,,"32156000132005000001720001","98101010780024112222000000",""," Urząd Skarbowy|Aleksandrów Kujawski",,,"/TI/N1111111111/OKR/06R/SFP/VAT-7/ TXT/","","","","",""

,20060529,500,,,"32156000132005000001720001","98101010780024112222000000",""," Urząd Skarbowy|Aleksandrów Kujawski",,,"/TI/1WL1234567/OKR/06R/SFP/VAT-7/TXT/"

## <span id="page-48-0"></span>**6.4. Plik w formacie Telekonto**

Plik z przelewami do importu w formacie Telekonto jest plikiem tekstowym. Pierwsza linia pliku stanowi nagłówek. W nagłówku określany jest rodzaj danych w pliku - w przypadku importu danych przelewów należy tam umieścić tekst "Zlecenia"

Informacja o pojedynczym przelewie zajmuje jedną linię (jeden rekord) zakończoną znakiem <CRLF>.

Każda linia pliku składa się z pól oddzielonych znakiem "|" (pionowa kreska). Pola występują w ustalonej kolejności, opisanej w poniżej załączonej tabeli.

## oureco

Każda linia zawiera pola wymagane (muszą być wypełnione) i pola opcjonalne ( wypełnione mogą być, ale nie muszą).

Pojedyncza spacja (pomiędzy separatorami pól) oznacza pole puste. Brak tej spacji oznacza brak pola (pomimo wystąpienia separatorów || ). Puste pola końcowe rekordu mogą zostać pominięte.

Polskie znaki kodowane są w ISO 8859-2.

Istnieje możliwość importu danych z polskimi znakami kodowanymi w standardzie Mazovia. W takim przypadku strona kodowa musi zostać zadeklarowana w nagłówku pliku importu w postaci Zlecenia|MAZOVIA.

**Uwaga: Dane odbiorców przelewów wczytywanych z pliku importu muszą znajdować się w bazie odbiorców.**

Zestaw pól opisujących dane przelewu wraz z formatem danych:

**N** - pole numeryczne

- **C** pole tekstowe
- **D** pole data -format MM/DD/YY

**K** - pole kwoty. Kwota w formacie Zł.GR. Separatorem części ułamkowej jest kropka. Nie należy używać żadnych innych separatorów, np. separatora tysięcy.

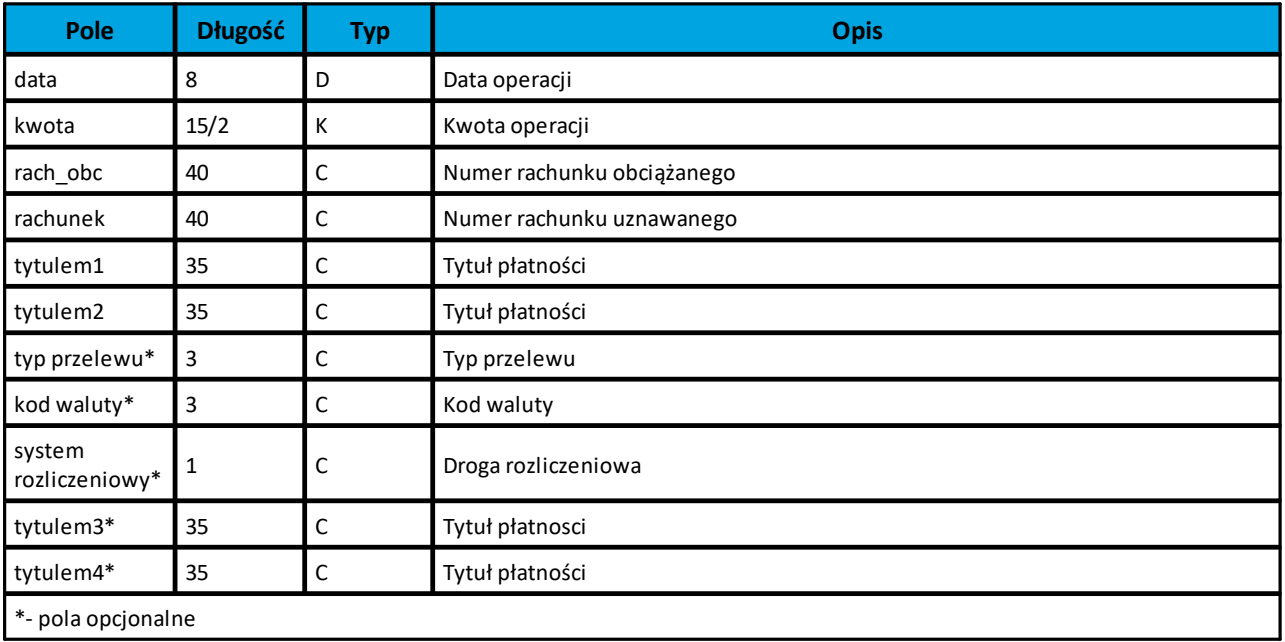

### Przykład pliku importu przelewów w formacie Telekonto:

```
Zlecenia
07/01/07|157.50|48835500091234567890123456|51101010231234567890123456|zapłata
za fakturę|nr 01/2006
```
## <span id="page-49-0"></span>**6.5. Plik w formacie Videotel**

### **Plik z przelewami zwykłymi**

Plik importu przelewów w formacie Videotel jest plikiem tekstowym. Każde zlecenie przelewu zajmuje jedną linię (jeden rekord) zakończoną znakiem <CRLF>.

## nrreco

Każdy rekord jest złożony z 14 pól. Pola występują w ustalonej kolejności, opisanej w tabeli zamieszczonej poniżej. Każde pole w rekordzie musi wystąpić.

Pola tekstowe, dla których nie jest przekazywana wartość, są zapisane jako pusty string " ".

Poszczególne pola są oddzielone jedną i tylko jedną spacją. Pola tekstowe są objęte cudzysłowami.

Jeżeli w tekście do zaimportowania ma się znaleźć cudzysłów, należy zastąpić go dwoma cudzysłowami.

Znakiem podziału linii w obrębie pola są trzy znaki zapytania.

Wszystkie rachunki nadawców muszą istnieć w bazie danych.

Polskie znaki kodowane są w standardzie ISO 8859-2 lub WINDOWS 1250.

Formaty pól:

**N** - pole numeryczne, wartością jest liczba całkowita. Zapis 10N oznacza, że pole może zawierać maksymalnie 10 cyfr.

**C** - pole tekstowe. Zapis 3\*35C oznacza że pole może zawierać maksymalnie 3 linie po 35 znaków , nie wliczając znaków podziału linii oraz licząc podwójne cudzysłowy jako jeden znak.

**K** - pole zawierające kwotę. Kwota w formacie Zł.GR. Separatorem części ułamkowej jest kropka. Nie należy używać żadnych innych separatorów, np. separatora tysięcy.

### Struktura rekordu:

Do systemu def3000/CEB wczytywane są pola o statusie M. Pola o statusie O są pomijane przy wczytywaniu pliku do systemu def3000/CEB.

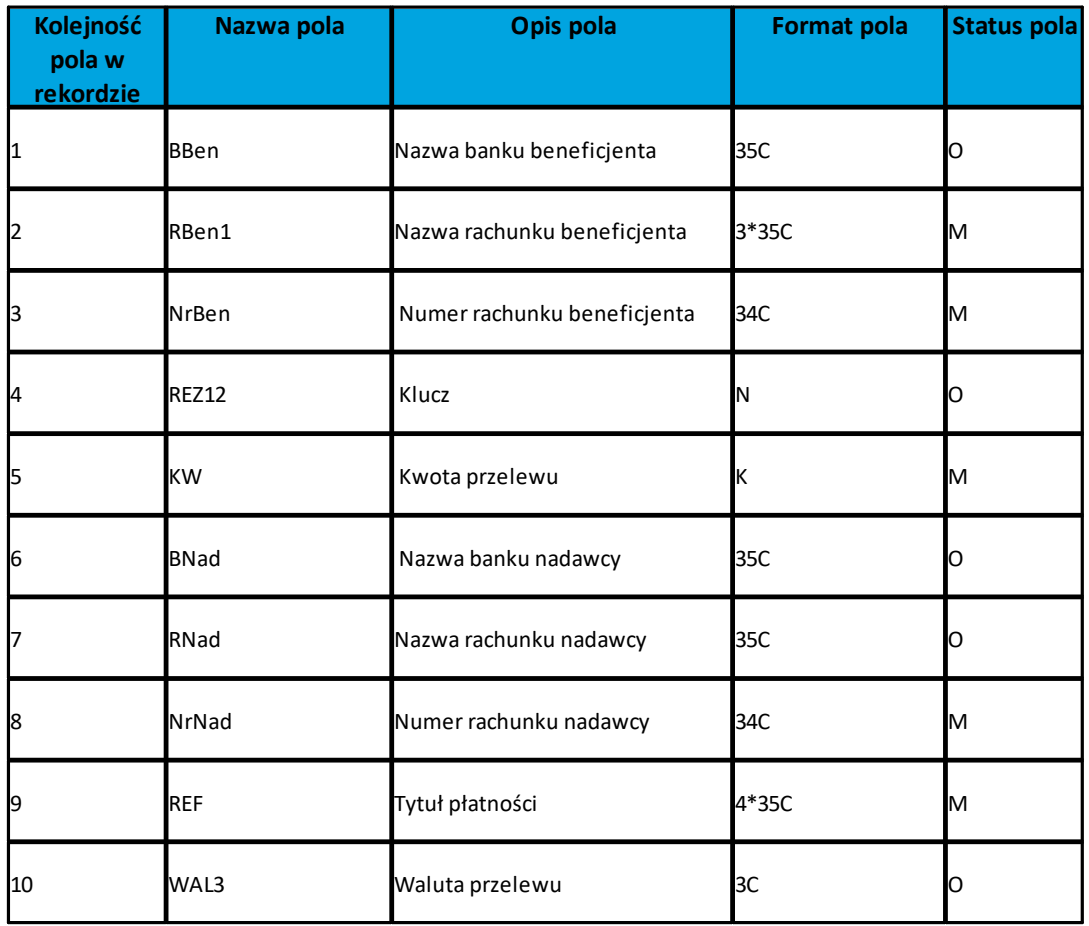

# nuecc

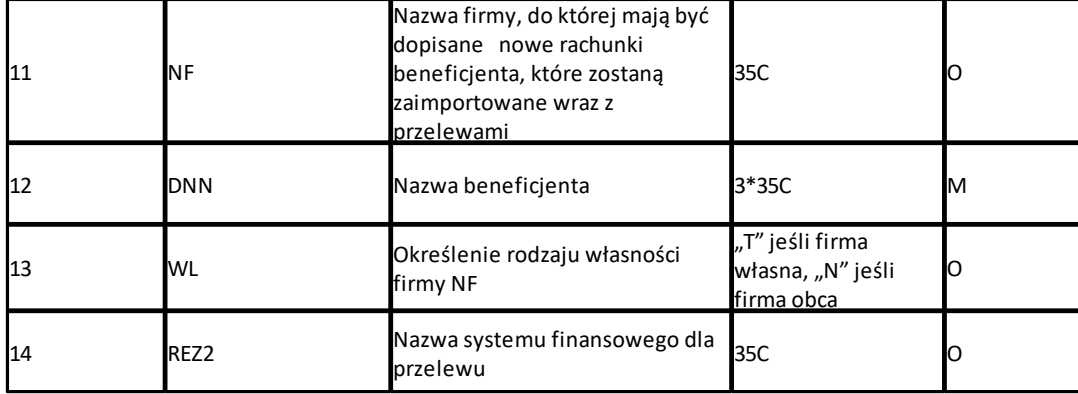

**Uwagi:**

**1RBen - zawartość pola interpretowana przez aplikację jako nazwa odbiorcy przelewu**

**2REZ1 - pole może zawierać dowolną liczbę całkowitą np.1**

**3WAL - w aplikacji przyjmowana zawsze wartość PLN**

**Uwaga: W zależności od stanu usługi VIDEOTEL\_NAZWA\_Z\_2 nazwa kontrahenta pobierana jest z pola 12 lub z pola 2. W przypadku, gdy usługa jest wyłączona nazwa kontrahenta pobierana jest z pola 12 natomiast w przypadku włączenia usługi nazwa kontrahenta pobierana jest z pola 2.**

Przykładowy rekord danych z pliku importu przelewów w formacie Videotel:

```
"" "JAN TEST-ROR" "48835500091234567890123456" 0000001 206.96 "" "JANINA
TEST???UL.TESTOWA 5" "86864200023001840004460001" "ZASILENIE RACHUNKU???LIPIEC
2007" "PLN" "" "JAN TEST" "" ""
```
### **Plik z przelewami podatku**

Plik z przelewami podatku do importu jest zapisany w formacie tekstowym. Każde zlecenie przelewu zajmuje jedną linię (jeden rekord) zakończoną znakiem CRLF. Każdy rekord jest złożony z 14 pól. Pola występują w ustalonej kolejności, opisanej w części Struktura rekordu. Każde pole w rekordzie musi wystąpić. Pola tekstowe, dla których nie jest przekazywana wartość, są zapisane jako pusty string " ". Poszczególne pola są oddzielone jedną i tylko jedną spacją. Pola tekstowe są objęte cudzysłowami. Jeżeli w tekście do zaimportowania ma się znaleźć cudzysłów, należy zastąpić go dwoma cudzysłowami. Znakiem podziału linii w obrębie pola są trzy znaki zapytania. Wszystkie rachunki nadawców muszą istnieć w bazie danych.

Polskie znaki są kodowane w ISO 8859-2.

### Formaty pól:

- · **N** pole numeryczne, wartością jest liczba całkowita.
- · **X** pole tekstowe. Zapis 3\*35X oznacza że pole może zawierać maksymalnie 3 linie po 35 znaków , nie wliczając znaków podziału linii oraz licząc podwójne cudzysłowy jako jeden znak.
- · **R** pole tekstowe zawierające numer rachunku w formacie NRB.
- · **K** pole zawierające kwotę. Kwota w formacie Zł.GR. Separatorem części ułamkowej jest kropka. Nie należy używać żadnych innych separatorów, np. separatora tysięcy.

### Struktura rekordu

## anneco

Do systemu def3000/CEB wczytywane są pola o statusie M. Pola o statusie O są pomijane przy wczytywaniu pliku do systemu def3000/CEB.

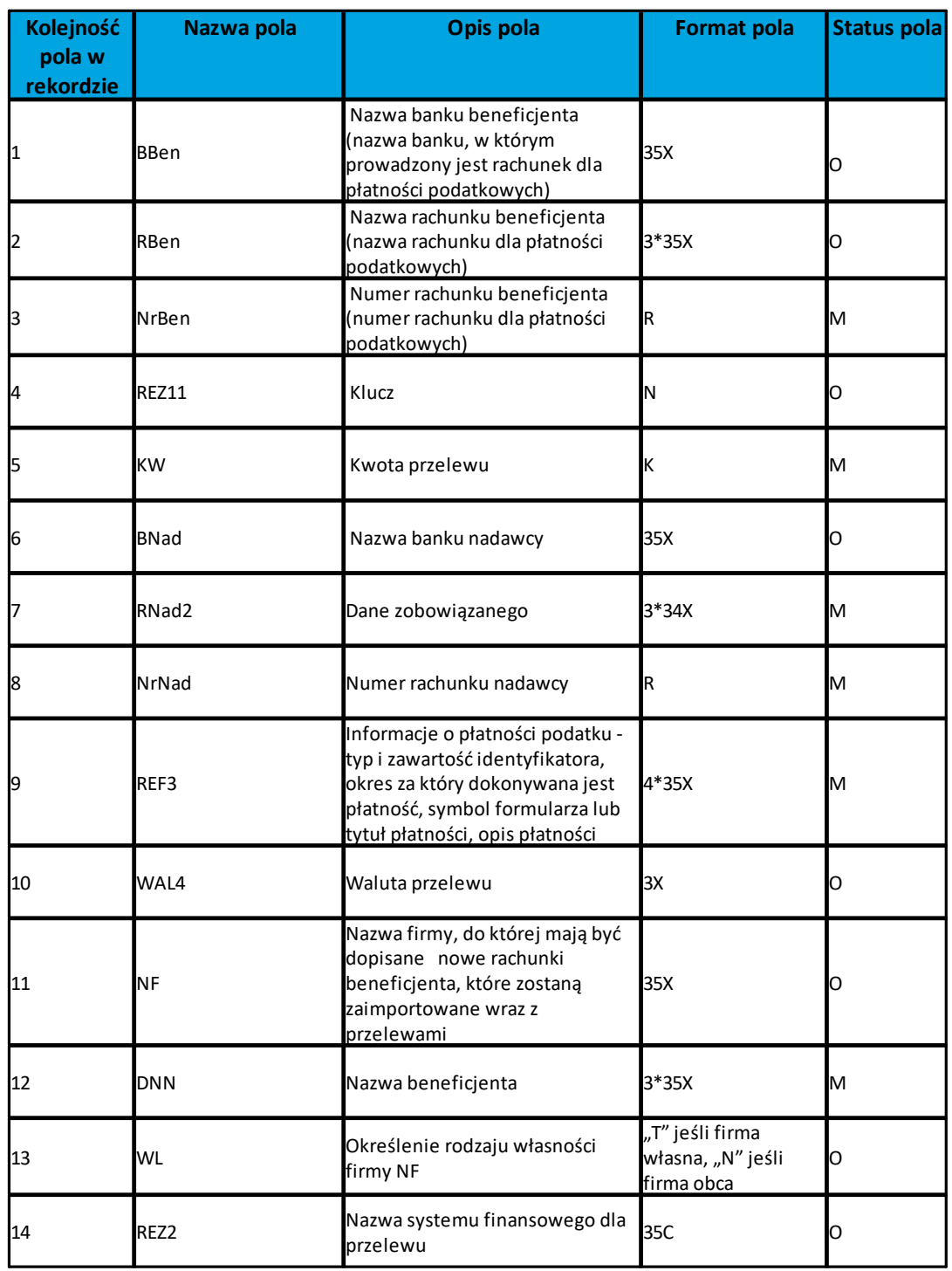

REZ1 - pole może zawierać dowolną liczbę całkowitą np.1

Rnad2 - Pole podzielone na 3 podpola, każde z podpól oddzielone znakiem podziału linii wewnątrz pola czyli symbolem "???".

REF3 - Sposób wypełniania pola zgodny z Elixir.

## nuecc

W polu należy wprowadzić jednym ciągiem: Słowo kodowe /TI/, typ identyfikatora (1X) i zawartość identyfikatora (14X) Słowo kodowe /OKR/ i okres za który dokonywana jest płatność (7X) Słowo kodowe /SFP/ i symbol formularza lub płatności (7X) Słowo kodowe /TXT/ i opcjonalnie tytuł płatności (40X)

#### Przykłady:

/TI/N1111111111/OKR/06M05/SFP/VAT-7/TXT/podatek vat za m-c maj 2006 /TI/1WL1234567/OKR/06D0105/SFP/VAT-7/TXT/

WAL4 - w aplikacji przyjmowana zawsze wartość PLN

#### Przykładowe rekordy danych:

"Rachunek Urzędu Skarbowego Aleksandrów Kujawski" "VAT" "98101010780024112222000000" 1234567890 100.10 "BANK TESTOWY" "FIRMA TEST" "4386420002200100260534 0001" "/TI/N1111111111/OKR/06M05/SFP/VAT-7/TXT/Podatek za m-c maj 2006" "PLN" "" "Urząd Skarbowy" "" ""

"" "" "98101010780024112222000000" 1234567890 200.50 "" "JAN TEST" "43864200022001002605340001" "/TI/1WL1234567/OKR/06D0105/SFP/VAT-7/TXT/" "PLN" "" "US" "" ""

"" "" "98101010780024112222000000" 1234567890 300.00 "" "" "43864200022001002605340001" "/TI/1WL87654321/OKR/06K01/SFP/VAT-7/TXT/" "" "" "US" "" ""

# Oprogramowanie dla bankowości.

Asseco Poland S.A. ul. Olchowa 14 35-322 Rzeszów tel.: +48 17 888 55 55 fax: +48 17 888 55 50

info@asseco.pl asseco.pl

> **Copyright© Asseco Poland S.A. Materiały posiadają prawa do wykorzystania przez użytkownika systemu. Prawa autorskie należą do: Asseco Poland S.A. z siedzibą w Rzeszowie, ul. Olchowa 14, 35-322 Rzeszów tel.: +48 17 888 5555, fax: +48 17 888 5550**

> **www.asseco.pl, e-mail: info@asseco.pl, NIP: 522-000-37-82, REGON: 010334578 Sąd Rejonowy w Rzeszowie, XII Wydział Gospodarczy Krajowego Rejestru Sądowego, KRS: 0000033391 Kapitał zakładowy w wysokości 83 000 303,00 PLN jest opłacony w całości; Nr Rej. GIOŚ: E0001990WZBW**

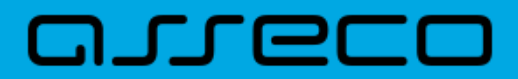

**Autor: Dział Systemów Omnikanałowych/ Pion Banków Komercyjnych Data wydania dokumentu: 06.07.2018 Wersja systemu: 2.46.001C Identyfikator dokumentu: DOC.UZT\_def3000\_CEB\_2.46.001C\_Import\_Eksport\_Danych Wersja dokumentu: 2**